# LuaLAT<sub>E</sub>X-ja jsclasses

# $\rm LuaT$ -ja

2011/10/03

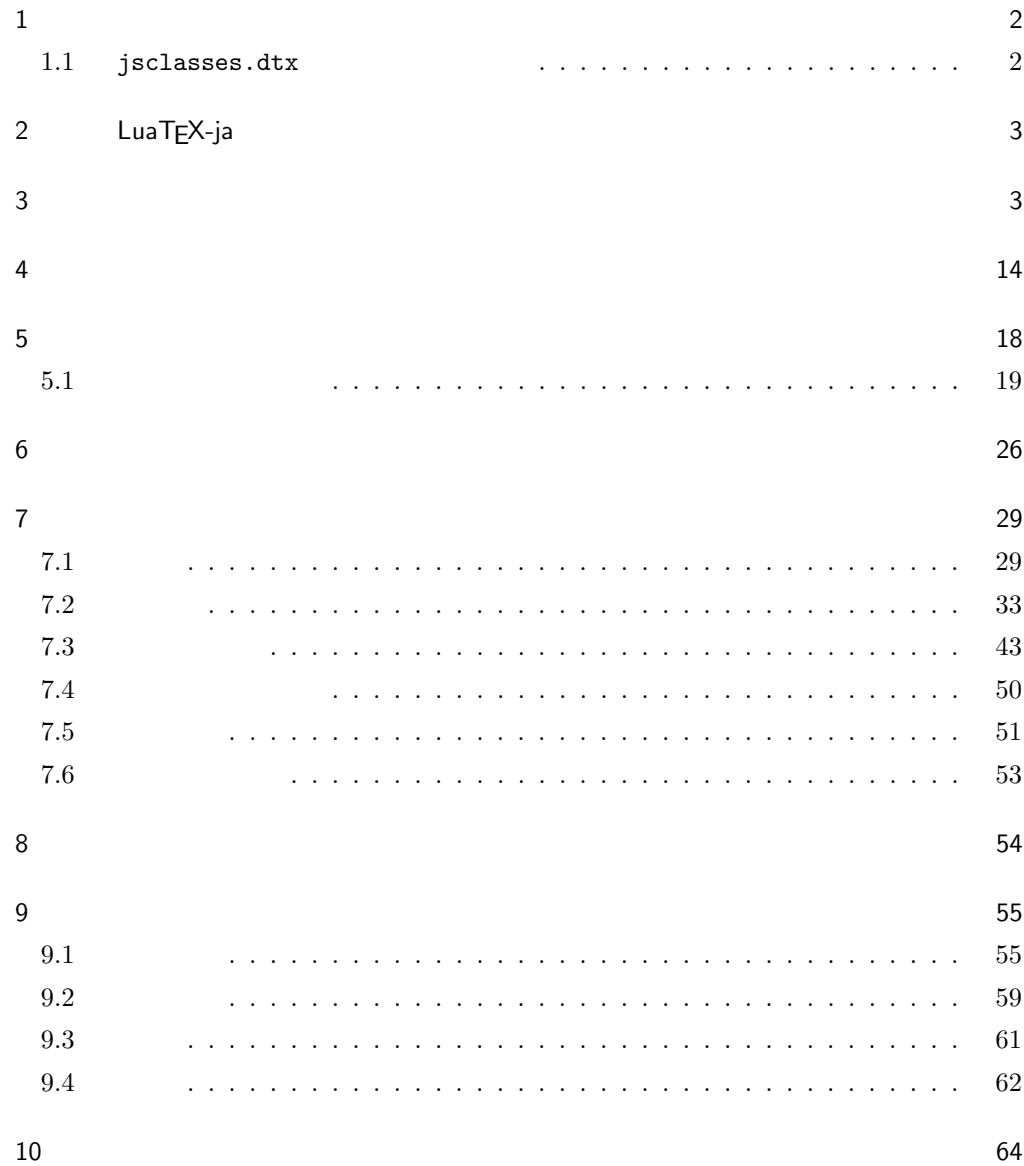

<span id="page-1-0"></span> $11$  66  $12$   $70$  $1$  ${\tt jsclasses.dat} \qquad {\tt LualATEX-ja}$  $\langle$ article $\rangle$  ltjsarticle.cls  $\langle$ book $\rangle$  ltjsbook.cls  $\langle$ jspf $\rangle$  1tjspf.cls  $\langle$ kiyou $\rangle$  1tjskiyou.cls ltjclasses ltjclasses  $10$   $11$   $12$  $10$ TEX \mag TEX \mag TEX \mag  $T$ するという手を使って,9 ポイントや 21 25 30 36 43 ポイント,12Q 14Q の指定  $1.1$  jsclasses.dtx jsclasses.dtx ltjsclasses.dtx diff • The mingoth, winjis, jis  $\blacksquare$ • upT $EX$  $\bullet$  disablejfam • papersize  $\bullet$  PDF  $\bullet$  amsmath grfext.sty • \ \ \if \ \ \ \ \Shou, \UeShou, \ifSeireki, \Seireki, \Wareki  $12$ 

<span id="page-1-1"></span>

2

# <span id="page-2-0"></span>2 LuaTEX-ja

## luatexja 1 \RequirePackage{luatexja}

# <span id="page-2-1"></span> $3 \overline{\phantom{a}}$

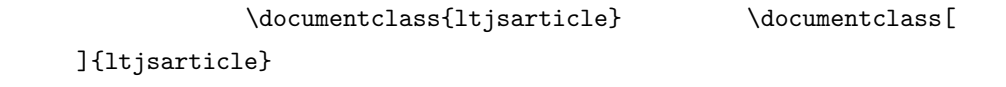

## \if@restonecol

2 \newif\if@restonecol

## \if@titlepage

3 \newif\if@titlepage

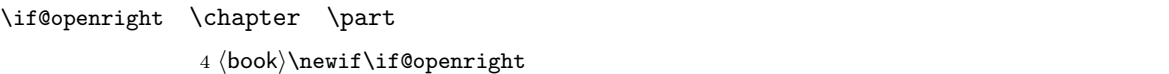

## $\label{thm:main}$  \if@mainmatter  $\label{thm:main}$

 $5 \& book\\newline$ 

## \if@enablejfam

6 \newif\if@enablejfam \@enablejfamtrue

 $\text{JIS} \quad \text{ISO} \quad \text{A0} \qquad \qquad \text{1 m}^2 \qquad \qquad \text{1 : } \sqrt{\text{A0}}$  $\overline{2}$  $\text{mm}$ A1 A2  $\dots$ B JIS ISO  $JIS$  B0  $1.5 \text{ m}^2$  ISO B1  $A0$   $A1$  ISO B0  $1000 \text{ mm} \times 1414 \text{ mm}$   $\text{LATF} \text{X } 2\varepsilon$  b5paper  $250 \text{ mm} \times 176 \text{ mm}$  $\text{pI4TEX} \ 2_{\varepsilon}$  b5paper  $257 \text{ mm} \times 182 \text{ mm}$   $\text{pI4TEX} \ 2_{\varepsilon}$  $JIS$ a4paper b5var B5  $182 \text{mm} \times 230 \text{mm}$  a4var A4  $210 \text{mm} \times 283 \text{mm}$ 

7 \DeclareOption{a3paper}{%

```
8 \setlength\paperheight {420mm}%
9 \setlength\paperwidth {297mm}}
10 \DeclareOption{a4paper}{%
11 \setlength\paperheight {297mm}%
12 \setlength\paperwidth {210mm}}
13 \DeclareOption{a5paper}{%
14 \setlength\paperheight {210mm}%
15 \setlength\paperwidth {148mm}}
16 \DeclareOption{a6paper}{%
17 \setlength\paperheight {148mm}%
18 \setlength\paperwidth {105mm}}
19 \DeclareOption{b4paper}{%
20 \setlength\paperheight {364mm}%
21 \setlength\paperwidth {257mm}}
22 \DeclareOption{b5paper}{%
23 \setlength\paperheight {257mm}%
24 \setlength\paperwidth {182mm}}
25 \DeclareOption{b6paper}{%
26 \setlength\paperheight {182mm}%
27 \setlength\paperwidth {128mm}}
28 \DeclareOption{a4j}{%
29 \setlength\paperheight {297mm}%
30 \setlength\paperwidth {210mm}}
31 \DeclareOption{a5j}{%
32 \setlength\paperheight {210mm}%
33 \setlength\paperwidth {148mm}}
34 \DeclareOption{b4j}{%
35 \setlength\paperheight {364mm}%
36 \setlength\paperwidth {257mm}}
37 \DeclareOption{b5j}{%
38 \setlength\paperheight {257mm}%
39 \setlength\paperwidth {182mm}}
40 \DeclareOption{a4var}{%
41 \setlength\paperheight {283mm}%
42 \setlength\paperwidth {210mm}}
43 \DeclareOption{b5var}{%
44 \setlength\paperheight {230mm}%
45 \setlength\paperwidth {182mm}}
46 \DeclareOption{letterpaper}{%
47 \setlength\paperheight {11in}%
48 \setlength\paperwidth {8.5in}}
49 \DeclareOption{legalpaper}{%
50 \setlength\paperheight {14in}%
51 \setlength\paperwidth {8.5in}}
52 \DeclareOption{executivepaper}{%
53 \setlength\paperheight {10.5in}%
54 \setlength\paperwidth {7.25in}}
```

```
55 \newif\if@landscape
56 \@landscapefalse
57 \DeclareOption{landscape}{\@landscapetrue}
 slide slide
58 \newif\if@slide
59 \@slidefalse
                    10pt 11pt 12pt 8pt 9pt 14pt 17pt 21pt 25pt
30pt 36pt 43pt20pt \qquad \qquad \qquad \qquad \qquad \qquad \qquad \qquad \qquad \qquad \qquad \qquad \qquad \qquad \qquad \qquad \qquad \qquad \qquad \qquad \qquad \qquad \qquad \qquad \qquad \qquad \qquad \qquad \qquad \qquad \qquad \qquad \qquad \qquad \qquad \qquad10[2003-03-22] 14Q[2003-04-18] 12Q60 \newcommand{\@ptsize}{0}
61 \DeclareOption{slide}{\@slidetrue\renewcommand{\@ptsize}{26}\@landscapetrue\@titlepagetrue}
62 \DeclareOption{8pt}{\renewcommand{\@ptsize}{-2}}
63 \DeclareOption{9pt}{\renewcommand{\@ptsize}{-1}}
64 \DeclareOption{10pt}{\renewcommand{\@ptsize}{0}}
65 \DeclareOption{11pt}{\renewcommand{\@ptsize}{1}}
66 \DeclareOption{12pt}{\renewcommand{\@ptsize}{2}}
67 \DeclareOption{14pt}{\renewcommand{\@ptsize}{4}}
68 \DeclareOption{17pt}{\renewcommand{\@ptsize}{7}}
69 \DeclareOption{20pt}{\renewcommand{\@ptsize}{10}}
70 \DeclareOption{21pt}{\renewcommand{\@ptsize}{11}}
71 \DeclareOption{25pt}{\renewcommand{\@ptsize}{15}}
72 \DeclareOption{30pt}{\renewcommand{\@ptsize}{20}}
73 \DeclareOption{36pt}{\renewcommand{\@ptsize}{26}}
74 \DeclareOption{43pt}{\renewcommand{\@ptsize}{33}}
75 \DeclareOption{12Q}{\renewcommand{\@ptsize}{1200}}
76 \DeclareOption{14Q}{\renewcommand{\@ptsize}{1400}}
                            erop marks and the light light light light sty
tombow tombow tombo
                                                               \hour \minute
luatexja-compat.sty
77 \hour\time \divide\hour by 60\relax
```
\@tempcnta\hour \multiply\@tempcnta 60\relax

\minute\time \advance\minute-\@tempcnta

\DeclareOption{tombow}{%

81 \tombowtrue \tombowdatetrue

\setlength{\@tombowwidth}{.1\p@}%

\@bannertoken{%

\jobname\space(\number\year-\two@digits\month-\two@digits\day

\space\two@digits\hour:\two@digits\minute)}%

\maketombowbox}

\DeclareOption{tombo}{%

- \tombowtrue \tombowdatefalse
- \setlength{\@tombowwidth}{.1\p@}%
- \maketombowbox}

## mentuke  $-1$

\DeclareOption{mentuke}{%

- \tombowtrue \tombowdatefalse
- \setlength{\@tombowwidth}{\z@}%
- \maketombowbox}

## twoside twoside

### $[2003-04-29]$  vartwoside

\DeclareOption{oneside}{\@twosidefalse \@mparswitchfalse}

- \DeclareOption{twoside}{\@twosidetrue \@mparswitchtrue}
- \DeclareOption{vartwoside}{\@twosidetrue \@mparswitchfalse}

#### twocolumn

 \DeclareOption{onecolumn}{\@twocolumnfalse} \DeclareOption{twocolumn}{\@twocolumntrue}

## titlepage

 \DeclareOption{titlepage}{\@titlepagetrue} \DeclareOption{notitlepage}{\@titlepagefalse}

## $\begin{minipage}[b]{0.5\linewidth} \textbf{openany} \end{minipage}$

102  $\book\Deltaredption{openright}{\@openrighttrue}$ 103 (book)\DeclareOption{openany}{\@openrightfalse}

## eqnarray  $\mathbf x$

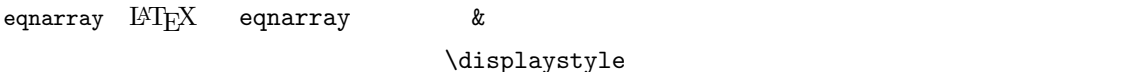

\def\eqnarray{%

- 105 \stepcounter{equation}%
- \def\@currentlabel{\p@equation\theequation}%
- \global\@eqnswtrue
- \m@th
- \global\@eqcnt\z@
- \tabskip\@centering
- 111 \let\\\@eqncr

```
112 $$\everycr{}\halign to\displaywidth\bgroup
113 \hskip\@centering$\displaystyle\tabskip\z@skip{##}$\@eqnsel
114 &\global\@eqcnt\@ne \hfil$\displaystyle{{}##{}}$\hfil
115 &\global\@eqcnt\tw@ $\displaystyle{##}$\hfil\tabskip\@centering
116 &\global\@eqcnt\thr@@ \hb@xt@\z@\bgroup\hss##\egroup
117 \tabskip\z@skip
118 \quad \text{ver}
```
leqno extendion the fleqn control the state of the state of the state of the state of the state of the state o

```
119 \DeclareOption{leqno}{\input{leqno.clo}}
120 \DeclareOption{fleqn}{\input{fleqn.clo}%
121 % fleqn \epsilon eqnarray
122 \def\eqnarray{%
123 \stepcounter{equation}%
124 \def\@currentlabel{\p@equation\theequation}%
125 \global\@eqnswtrue\m@th
126 \global\@eqcnt\z@
127 \tabskip\mathindent
128 \let\\=\@eqncr
129 \setlength\abovedisplayskip{\topsep}%
130 \ifvmode
131 \addtolength\abovedisplayskip{\partopsep}%
132 \fi
133 \addtolength\abovedisplayskip{\parskip}%
134 \setlength\belowdisplayskip{\abovedisplayskip}%
135 \setlength\belowdisplayshortskip{\abovedisplayskip}%
136 \setlength\abovedisplayshortskip{\abovedisplayskip}%
137 $$\everycr{}\halign to\linewidth% $$
138 \bgroup
139 \hskip\@centering$\displaystyle\tabskip\z@skip{##}$\@eqnsel
140 &\global\@eqcnt\@ne \hfil$\displaystyle{{}##{}}$\hfil
141 &\global\@eqcnt\tw@
142 $\displaystyle{##}$\hfil \tabskip\@centering
143 &\global\@eqcnt\thr@@ \hb@xt@\z@\bgroup\hss##\egroup
144 \tabskip\z@skip\cr
145 }}
```
## open  $\mathcal{O}$

```
146 % \DeclareOption{openbib}{%
147 % \AtEndOfPackage{%
148 % \renewcommand\@openbib@code{%
149 % \advance\leftmargin\bibindent
150 % \itemindent -\bibindent
151 % \listparindent \itemindent
152 % \parsep \zQ}%
153 % \renewcommand\newblock{\par}}}
```
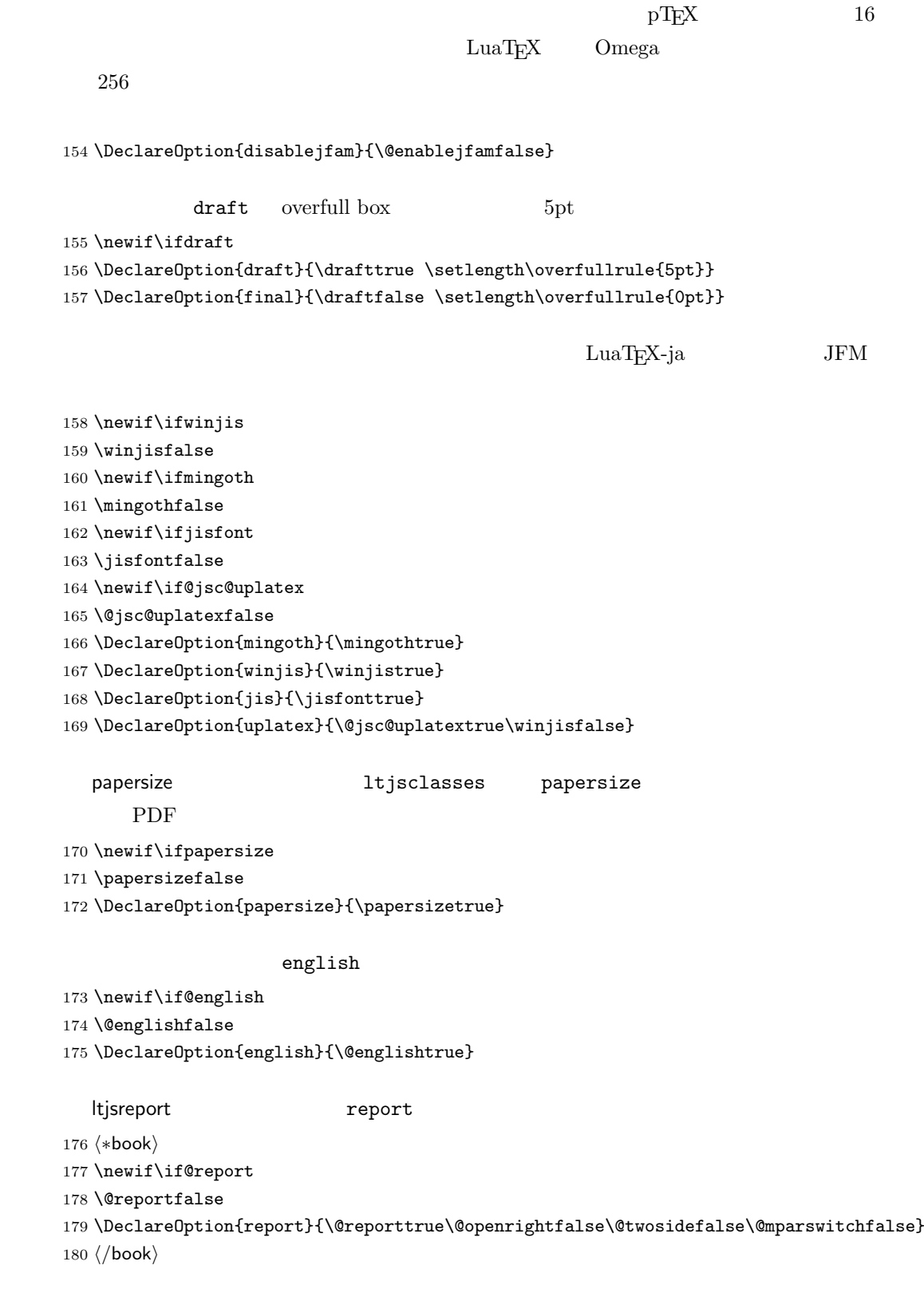

```
\ReequirePackage
181 (article)\ExecuteOptions{a4paper,oneside,onecolumn,notitlepage,final}
182 (book)\ExecuteOptions{a4paper,twoside,onecolumn,titlepage,openright,final}
183 (jspf)\ExecuteOptions{a4paper,twoside,twocolumn,notitlepage,fleqn,final}
184 (kiyou)\ExecuteOptions{a4paper,twoside,twocolumn,notitlepage,final}
185 \ProcessOptions
186 \if@slide
187 \def\maybeblue{\@ifundefined{ver@color.sty}{}{\color{blue}}}
188 \fi
189 \if@landscape
190 \setlength\@tempdima {\paperheight}
191 \setlength\paperheight{\paperwidth}
192 \setlength\paperwidth {\@tempdima}
193 \overline{1}
```
multicols url

#### **PDF**

\pdfpagewidth \pdfpageheight PDF tombow  $2$  \setlength{\@tempdima}{\paperwidth} \setlength{\@tempdimb}{\paperheight} \iftombow \advance \@tempdima 2in \advance \@tempdimb 2in  $\overline{19}$  \setlength{\pdfpagewidth}{\@tempdima} \setlength{\pdfpageheight}{\@tempdimb}

#### \n@baseline

```
202 (article | book)\if@slide\def\n@baseline{13}\else\def\n@baseline{16}\fi
203 \langle jspf \rangle \det \n@baseline{14.554375}204 (kiyou)\def\n@baseline{14.897}
```
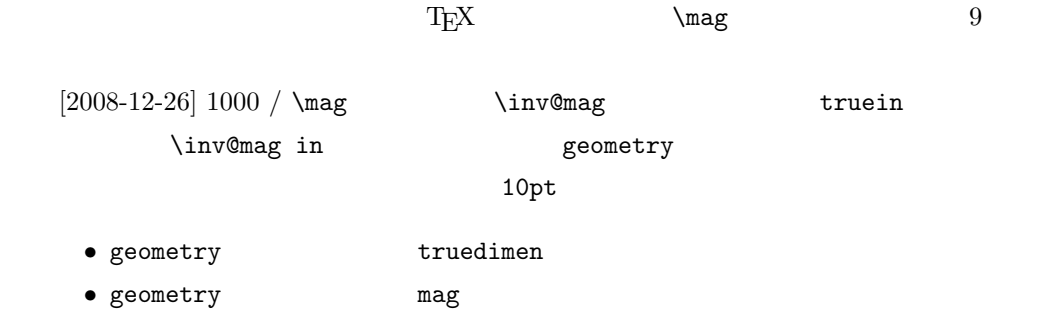

```
205 \def\inv@mag{1}
206 \ifnum\@ptsize=-2
207 \mag 833
208 \def\inv@mag{1.20048}
209 \def\n@baseline{15}%
210 \fi
211 \ifnum\@ptsize=-1
212 \mag 913 % formerly 900
213 \def\inv@mag{1.09529}
214 \def\n@baseline{15}%
215 \fi
216 \ifnum\@ptsize=1
217 \mag 1095 % formerly 1100
218 \def\inv@mag{0.913242}
219 \overline{19}220 \ifnum\@ptsize=2
221 \mag 1200
222 \def\inv@mag{0.833333}
223 \fi224 \ifnum\@ptsize=4
225 \mag 1440
226 \def\inv@mag{0.694444}
227 \fi
228 \ifnum\@ptsize=7
229 \mag 1728
230 \def\inv@mag{0.578704}
231 \fi232 \ifnum\@ptsize=10
233 \mag 2000
234 \def\inv@mag{0.5}
235 \fi
236 \ifnum\@ptsize=11
237 \mag 2074
238 \def\inv@mag{0.48216}
239 \fi
240 \ifnum\@ptsize=15
241 \mag 2488
242 \def\inv@mag{0.401929}
243 \fi244 \ifnum\@ptsize=20
245 \mag 2986
246 \def\inv@mag{0.334896}
247 \fi
248 \ifnum\@ptsize=26
249 \mag 3583
250 \def\inv@mag{0.279096}
251 \fi
252 \ifnum\@ptsize=33
253 \mag 4300
```

```
254 \def\inv@mag{0.232558}
255 \fi
256 \ifnum\@ptsize=1200
257 \mag 923
258 \def\inv@mag{1.0834236}
259 \fi
260 \ifnum\@ptsize=1400
261 \mag 1077
262 \def\inv@mag{0.928505}
263 \fi
264 (*kiyou)
265 \mag 977
266 \def\inv@mag{1.02354}
267 (/kiyou)
268 \setlength\paperwidth{\inv@mag\paperwidth}%
269 \setlength\paperheight{\inv@mag\paperheight}%
```
 $[2003-03-16]$ 

**amsthm** 

 $\lambda$ newtheorem  $T_{E}X$ 

### $[2004-11-03] \mathrm{amily}$

```
270 \DeclareFontShape{JY3}{mc}{bx}{n}{<->ssub*gt/m/n}{}
271 \DeclareFontShape{JY3}{gt}{bx}{n}{<->ssub*gt/m/n}{}
272 \DeclareFontShape{JY3}{mc}{m}{it}{<->ssub*mc/m/n}{}
273 \DeclareFontShape{JY3}{mc}{m}{sl}{<->ssub*mc/m/n}{}
274 \DeclareFontShape{JY3}{mc}{m}{sc}{<->ssub*mc/m/n}{}
275 \DeclareFontShape{JY3}{gt}{m}{it}{<->ssub*gt/m/n}{}
276 \DeclareFontShape{JY3}{gt}{m}{sl}{<->ssub*gt/m/n}{}
277 \DeclareFontShape{JY3}{mc}{bx}{it}{<->ssub*gt/m/n}{}
278 \DeclareFontShape{JY3}{mc}{bx}{sl}{<->ssub*gt/m/n}{}
279 % \DeclareFontShape{JT3}{mc}{bx}{n}{<->ssub*gt/m/n}{}
280 % \DeclareFontShape{JT3}{gt}{bx}{n}{<->ssub*gt/m/n}{}
281 %% \DeclareFontShape{JT3}{mc}{m}{it}{<->ssub*mc/m/n}{}
282 %% \DeclareFontShape{JT3}{mc}{m}{sl}{<->ssub*mc/m/n}{}
283 %% \DeclareFontShape{JT3}{mc}{m}{sc}{<->ssub*mc/m/n}{}
284 %% \DeclareFontShape{JT3}{gt}{m}{it}{<->ssub*gt/m/n}{}
285 %% \DeclareFontShape{JT3}{gt}{m}{sl}{<->ssub*gt/m/n}{}
286 %% \DeclareFontShape{JT3}{mc}{bx}{it}{<->ssub*gt/m/n}{}
287 %% \DeclareFontShape{JT3}{mc}{bx}{sl}{<->ssub*gt/m/n}{}
288 \DeclareRobustCommand\rmfamily
289 {\not@math@alphabet\rmfamily\mathrm
290 \romanfamily\rmdefault\kanjifamily\mcdefault\selectfont}
```

```
294 \DeclareRobustCommand\ttfamily
       295 {\not@math@alphabet\ttfamily\mathtt
       296 \romanfamily\ttdefault\kanjifamily\gtdefault\selectfont}
\textmc
       297 \def\textmc#1{\relax\ifmmode\hbox\fi{\mcfamily #1}}
       298 \def\textgt#1{\relax\ifmmode\hbox\fi{\gtfamily #1}}
                 2005/12/01 LAT<sub>EX</sub> pLAT<sub>EX</sub> Thanks: ymt
          [2010-03-14] http://oku.edu.mie-u.ac.jp/tex/mod/forum/discuss.php?d=411
       299 \def\reDeclareMathAlphabet#1#2#3{%
       300 \edef\@tempa{\expandafter\@gobble\string#2}%
       301 \edef\@tempb{\expandafter\@gobble\string#3}%
       302 \edef\@tempc{\string @\expandafter\@gobbletwo\string#2}%
       303 \ifx\@tempc\@tempa%
       304 \edef\@tempa{\expandafter\@gobbletwo\string#2}%
       305 \edef\@tempb{\expandafter\@gobbletwo\string#3}%
       306 \fi
       307 \begingroup
       308 \let\protect\noexpand
       309 \def\@tempaa{\relax}%
       310 \expandafter\ifx\csname RDMAorg@\@tempa\endcsname\relax
       311 \edef\@tempaa{\expandafter\def\expandafter\noexpand%
       312 \csname RDMAorg@\@tempa\endcsname{%
       313 \expandafter\noexpand\csname\@tempa\endcsname}}%
       314 \fi
       315 \def\@tempbb{\relax}%
       316 \expandafter\ifx\csname RDMAorg@\@tempb\endcsname\relax
       317 \edef\@tempbb{\expandafter\def\expandafter\noexpand%
       318 \csname RDMAorg@\@tempb\endcsname{%
       319 \expandafter\noexpand\csname\@tempb\endcsname}}%
       320 \fi
       321 \edef\@tempc{\@tempaa\@tempbb}%
       322 \expandafter\endgroup\@tempc%
       323 \edef#1{\noexpand\protect\expandafter\noexpand\csname%
       324 \expandafter\@gobble\string#1\space\space\endcsname}%
       325 \expandafter\edef\csname\expandafter\@gobble\string#1\space\space\endcsname%
       326 {\noexpand\DualLang@mathalph@bet%
       327 {\expandafter\noexpand\csname RDMAorg@\@tempa\endcsname}%
       328 {\expandafter\noexpand\csname RDMAorg@\@tempb\endcsname}%
```

```
\textgt
```

```
291 \DeclareRobustCommand\sffamily
292 {\not@math@alphabet\sffamily\mathsf
293 \romanfamily\sfdefault\kanjifamily\gtdefault\selectfont}
```

```
329 }%
             330 }
             331 \@onlypreamble\reDeclareMathAlphabet
             332 \def\DualLang@mathalph@bet#1#2{%
             333 \relax\ifmmode
             334 \ifx\math@bgroup\bgroup% 2e normal style (\mathrm{...})
             335 \bgroup\let\DualLang@Mfontsw\DLMfontsw@standard
             336 \else
             337 \ifx\math@bgroup\relax% 2e two letter style (\rm->\mathrm)
             338 \let\DualLang@Mfontsw\DLMfontsw@oldstyle
             339 \else
             340 \ifx\math@bgroup\@empty% 2.09 oldlfont style ({\mathrm ...})
             341 \let\DualLang@Mfontsw\DLMfontsw@oldlfont
             342 \else% panic! assume 2e normal style
             343 \bgroup\let\DualLang@Mfontsw\DLMfontsw@standard
             344 \fi
             345 \fi
             346 \fi
             347 \else
            348 \let\DualLang@Mfontsw\@firstoftwo
             349 \fi
             350 \DualLang@Mfontsw{#1}{#2}%
            351 }
             352 \def\DLMfontsw@standard#1#2#3{#1{#2{#3}}\egroup}
             353 \def\DLMfontsw@oldstyle#1#2{#1\relax\@fontswitch\relax{#2}}
             354 \def\DLMfontsw@oldlfont#1#2{#1\relax#2\relax}
             355 \if@compatibility\else
             356 \DeclareSymbolFont{mincho}{JY3}{mc}{m}{n}
             357 \DeclareSymbolFontAlphabet{\mathmc}{mincho}
             358 \SetSymbolFont{mincho}{bold}{JY3}{gt}{m}{n}
             359 \jfam\symmincho
             360 \DeclareMathAlphabet{\mathgt}{JY3}{gt}{m}{n}
            361 \fi362 \AtBeginDocument{%
            363 \reDeclareMathAlphabet{\mathrm}{\@mathrm}{\@mathmc}
             364 \reDeclareMathAlphabet{\mathbf}{\@mathbf}{\@mathgt}}
\textsterling \pounds \pounds \frac{\pounds}}}
              \
\qquad \qquad \qquad \qquad \qquad \qquad \qquad \qquad \qquad \qquad \qquad \qquad \qquad \qquad \qquad \qquad \qquad \qquad \qquad \qquad \qquad \qquad \qquad \qquad \qquad \qquad \qquad \qquad \qquad \qquad \qquad \qquad \qquad \qquad \qquad \qquad cmu upright italic cmu upright italic
              \gammacmti
               [2003-08-20] Computer Modern T1
             365 % \DeclareTextCommand{\textsterling}{OT1}{{\itshape\char'\$}}
               515366 \ltjsetparameter{jaxspmode={' ,2}}
```

```
13
```
C C++ では……」と書くと,C++ の直後に四分アキが入らないのでバランスが 悪くなります。四分アキが入るようにしました。% の両側も同じです。 367 \ltjsetparameter{alxspmode={'+,3}} 368 \ltjsetparameter{alxspmode={'\%,3}} \@ LATEX \def\@{\spacefactor\@m} という定義(\@m 1000)では I watch TV\@. と書くと V とピリオドのペアカーニングが効かなくなります。そこで,次のような定義 に直し,I watch TV.\@ と書くことにします。 369 \def\@{\spacefactor3000\space}

<span id="page-13-0"></span>4  $\overline{a}$ 

 $\nonumber$  \normalsize \small

 $\setminus$ @setfontsize

## \@setfontsize{\normalsize}{10}{16}

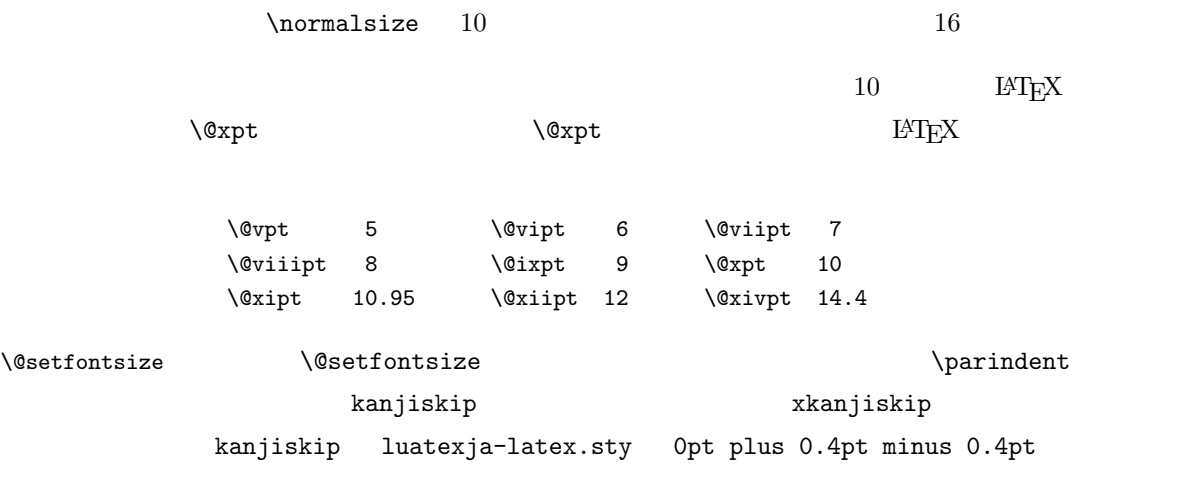

xkanjiskip  $1/4$ 

Times Palatino

 $\label{eq:variance} $$\parindent\quad \quad 0 \quad 1\zw$  $[2008-02-18] \text{ english} \label{eq:2008}$ 370 \def\@setfontsize#1#2#3{% 371 % \@nomath#1%

```
372 \ifx\protect\@typeset@protect
373 \let\@currsize#1%
374 \fi
375 \fontsize{#2}{#3}\selectfont
376 \ifdim\parindent>\z@
377 \if@english
378 \parindent=1em
379 \else
380 \parindent=1\zw
381 \fi
382 \setminusfi
383 \ltjsetparameter{kanjiskip={0\zw plus .1\zw minus .01\zw}}
384 \if@slide \ltjsetparameter{xkanjiskip={0.1em}} \else
385 \ltjsetparameter{xkanjiskip={0.25em plus 0.15em minus 0.06em}}
386 \fi}
```

```
\verb|\emergencystretch|
```
\emergencystretch 3\zw

#### \ifnarrowbaselines

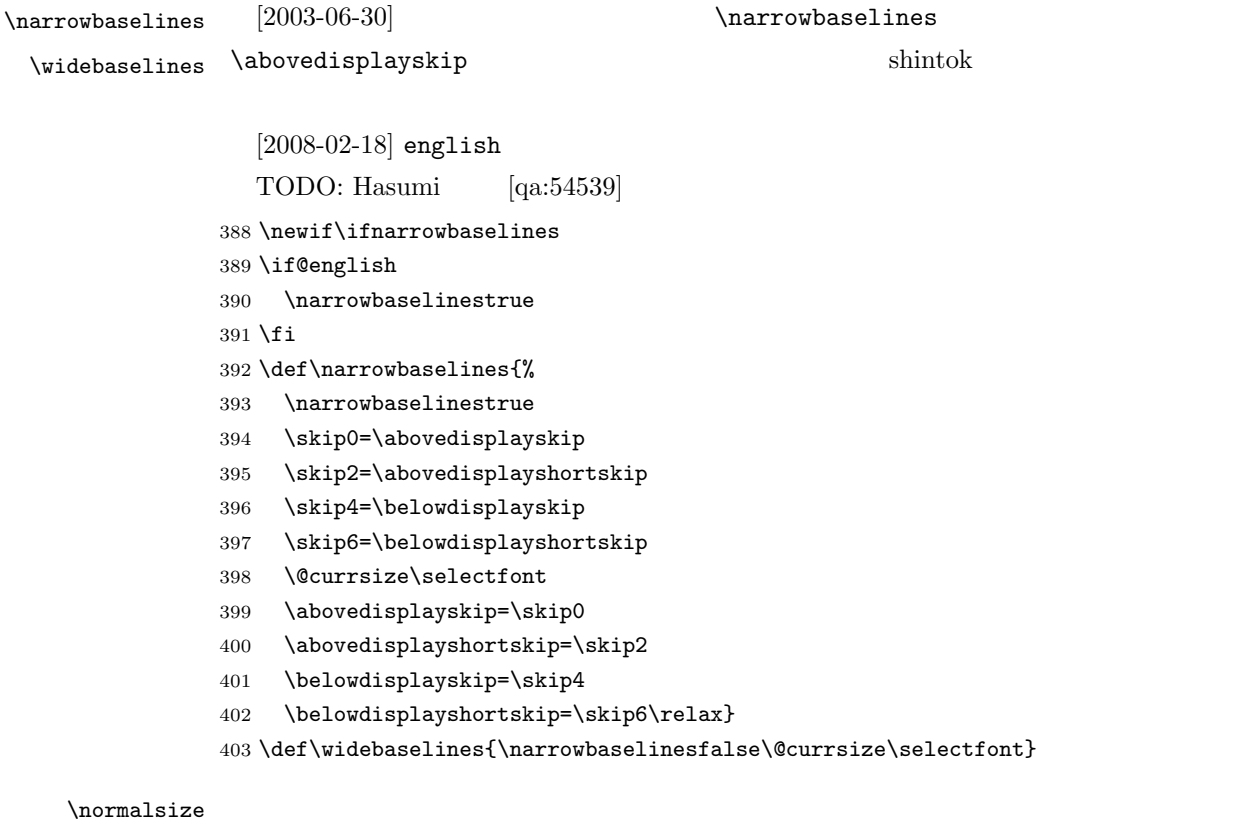

 $\langle$ narrowbaselines  $12$ 

 $10 \hspace{1.5cm} 12$  $16$ 

 $16/9.25 \approx 1.73$  $1.75$ 404 \renewcommand{\normalsize}{% 405 \ifnarrowbaselines 406 \@setfontsize\normalsize\@xpt\@xiipt 407 \else 408 \@setfontsize\normalsize\@xpt{\n@baseline}%  $409$  \fi  $\lambda$ bovedisplayskip  $\lambda$ bovedisplayskip  $\lambda$ belowdisplayshortskip  $[2003-02-16]$  $[2009-08-26]$  T<sub>F</sub>X Q & A 52569 410 \abovedisplayskip 11\p@ \@plus3\p@ \@minus4\p@ 411 \abovedisplayshortskip \z@ \@plus3\p@ 412 \belowdisplayskip 9\p@ \@plus3\p@ \@minus4\p@ 413 \belowdisplayshortskip \belowdisplayskip  $\Omega$ istI  $\Omega$ \@listI 414 \let\@listi\@listI} 415 \normalsize \Cht \Cdp  $\Cwd$  416 \setbox0\hbox{\char"3000}% \Cvs  $417$  \setlength\Cht{\ht0} \Chs 419 \setlength\Cwd{\wd0} lltjfont.dtx  $\Upsilon$  \normalfont 1\zw 418 \setlength\Cdp{\dp0} 420 \setlength\Cvs{\baselineskip} 421 \setlength\Chs{\wd0}  $\mathrm{al} \mathrm{z}$  \small \normalsize  $\mathrm{al} \mathrm{z}$  $16 \times 0.9 = 14.4$  \small て,ここでは和文 13 ポイント,欧文 11 ポイントとします。また,\topsep \parsep  $4 \pm 2$   $2 \pm 1$   $\sqrt{z}$ 422 \newcommand{\small}{% 423 \ifnarrowbaselines 424 (!kiyou) \@setfontsize\small\@ixpt{11}% 425  $\langle$ kiyou $\rangle$  \@setfontsize\small{8.8888}{11}% 426 \else 427 (!kiyou) \@setfontsize\small\@ixpt{13}%  $428 \langle \text{kiyou} \rangle$  \@setfontsize\small{8.8888}{13.2418}%

 $10 \t 9.25 \t 0.961$ 

16

```
429 \fi
             430 \abovedisplayskip 9\p@ \@plus3\p@ \@minus4\p@
             431 \abovedisplayshortskip \z@ \@plus3\p@
             432 \belowdisplayskip \abovedisplayskip
             433 \belowdisplayshortskip \belowdisplayskip
             434 \def\@listi{\leftmargin\leftmargini
             435 \topsep \z@
             436 \parsep \z@
             437 \itemsep \parsep}}
\footnotesize \footnotesize \to \t{topsep} \parsep 3 \pm 1 2 \pm 1\anglez@
             438 \newcommand{\footnotesize}{%
             439 \ifnarrowbaselines
             440 \!kiyou\ \@setfontsize\footnotesize\@viiipt{9.5}%
             441 (kiyou) \@setfontsize\footnotesize{8.8888}{11}%
             442 \else
             443 (!kiyou) \@setfontsize\footnotesize\@viiipt{11}%
            444 \langle \text{kiyou} \rangle \@setfontsize\footnotesize{8.8888}{13.2418}%
             445 \fi
            446 \abovedisplayskip 6\p@ \@plus2\p@ \@minus3\p@
            447 \abovedisplayshortskip \z@ \@plus2\p@
             448 \belowdisplayskip \abovedisplayskip
            449 \belowdisplayshortskip \belowdisplayskip
             450 \def\@listi{\leftmargin\leftmargini
             451 \topsep \z@
             452 \parsep \z@
             453 \itemsep \parsep}}
 \scriptsize
       \tiny
      \large
      \Large
      \LARGE
       \huge
       \Huge
456 \if@twocolumn
       \HUGE 457 (!kiyou)
              \langle \langle \rangle\infty[2004-11-03] \HUGE
            454 \n\nWevcommand{\scr`scriptsize}{\@set{}\@set{in}{\@set{scriptsize\&criptsize\@viipt\@viiipt}}455 \newcommand{\tiny}{\@setfontsize\tiny\@vpt\@vipt}
                      \newcommand{\\arge}{\@set{}\@set{\\0}458 \langlekiyou\rangle \newcommand{\large}{\@setfontsize\large{11.111}{\n@baseline}}
             459 \else
             460 (!kiyou) \newcommand{\large}{\@setfontsize\large\@xiipt{17}}
            461 (kiyou) \newcommand{\large}{\@setfontsize\large{11.111}{17}}
             462 \fi
             463 (!kiyou)\newcommand{\Large}{\@setfontsize\Large\@xivpt{21}}
             464 \kiyou\\newcommand{\Large}{\@setfontsize\Large{12.222}{21}}
             465 \newcommand{\LARGE}{\@setfontsize\LARGE\@xviipt{25}}
             466 \newcommand{\huge}{\@setfontsize\huge\@xxpt{28}}
```

```
467 \newcommand{\Huge}{\@setfontsize\Huge\@xxvpt{33}}
```
468 \newcommand{\HUGE}{\@setfontsize\HUGE{30}{40}}

\narrowbaselines

\narrowbaselines

amsmath smallmatrix

469 \everydisplay=\expandafter{\the\everydisplay \narrowbaselines}

amsmath equation okumacro

 $\label{thm:rel}$ 

\sffamily \bfseries

\sffamily  $\mathbf{p} \rightarrow \mathbf{p}$ 

1997  $\sf \sf{sbc}$   $\sf \sf{stfamily}$  M

 $\setminus$ fontseries{sbc}

470 % \newcommand{\headfont}{\bfseries}

471\newcommand{\headfont}{\gtfamily\sffamily}

472 % \newcommand{\headfont}{\sffamily\fontseries{sbc}\selectfont}

# <span id="page-17-0"></span> $5$

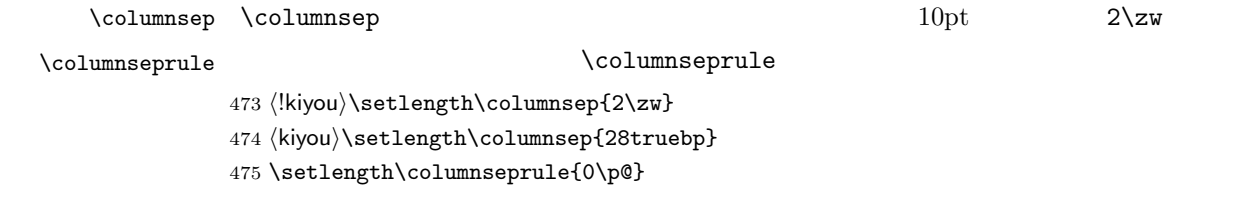

\lineskip \normallineskip \lineskiplimit 476 \setlength\lineskip{1\p@} \normallineskiplimit 477 \setlength\normallineskip{1\p@}  $\label{eq:linear} \verb|\lineskip| \verb|\lineskip|$  $0pt$  1pt normal... 478 \setlength\lineskiplimit{1\p@} 479 \setlength\normallineskiplimit{1\p@}

 $\verb+\baselines| tch}{baselines| tretch$ 

\renewcommand{\baselinestretch}{2}

 $\overline{2}$ 

```
\baselineskip
            480 \renewcommand{\baselinestretch}{}
     \parskip \parskip
    \parindent
                                         0pt plus 1pt
                          \parindent
            481 \setlength\parskip{0\p@}
           482 \if@slide
            483 \setlength\parindent{0\zw}
            484 \else
            485 \setlength\parindent{1\zw}
            486 \fi
   \@lowpenalty \nopagebreak \nolinebreak \\composity\\\composity\\nopagebreak \nolinebreak
   \@medpenalty
  \@highpenalty
487 \@lowpenalty 51
            488 \@medpenalty 151
            489 \@highpenalty 301
\verb|\interlineperality| (1)
            490 % \interlinepenalty 0
  \b{\text{broken}penalty}491 % \brokenpenalty 100
            5.1\headheight \topskip 1
     \topskip
            \mathcal{L}\mathbf 110pt[2003-06-26] \headheight 12pt\label{eq:topskip} $$\top\hbox{\bf \texttt{headheight}}\label{thm:main}492 \setlength\topskip{10\p@}
            493 \if@slide
            494 \setlength\headheight{0\p@}
            495 \else
            496 \setlength\headheight{2\topskip}
            497 \fi
```

```
\otimes \footskip \otimes \footskip
          book 0.35in 8.89mm book 30pt 10.54mm
                  A4 1cm 1cm \paperheight 0.03367
          \baselineskip
         498 (*article | kiyou)
         499 \if@slide
         500 \setlength\footskip{0pt}
         501 \else
         502 \setlength\footskip{0.03367\paperheight}
         503 \ifdim\footskip<\baselineskip
         504 \setlength\footskip{\baselineskip}
         505 \fi
         506 \fi
         507 (/article | kiyou)
         508 (jspf)\setlength\footskip{9mm}
         509 (*book)
         510 \if@report
         511 \setlength\footskip{0.03367\paperheight}
         512 \ifdim\footskip<\baselineskip
         513 \setlength\footskip{\baselineskip}
         514 \overline{f}515 \else
         516 \setlength\footskip{0pt}
         517 \fi
         518\langle /book \rangle\headsep \headsep \headsep25pt 8.79mm article \footskip −
          \toopskip
         519 (*article)
         520 \if@slide
         521 \setlength\headsep{0\p@}
         522 \else
         523 \setlength\headsep{\footskip}
         524 \addtolength\headsep{-\topskip}
         525 \fi
         526 \langle/article\rangle527 (*book)
         528 \if@report
         529 \setlength\headsep{\footskip}
         530 \addtolength\headsep{-\topskip}
         531 \else
         532 \setlength\headsep{6mm}
         533 \fi
         534 \langle /book \rangle535 (*jspf)
```
536 \setlength\headsep{9mm} 537 \addtolength\headsep{-\topskip} 538 $\langle$ /jspf $\rangle$ 539 (\*kiyou) 540 \setlength\headheight{0\p@} 541 \setlength\headsep{0\p@} 542  $\langle$ /kiyou $\rangle$  $\mathrm{maxdepth}$   $\mathrm{Pr}$   $\mathrm{Pr}$   $\mathrm{$ た。LATEX2e では \maxdepth + \topskip を本文フォントサイズの 1.5 倍にしたいので  $\label{thm:main} $$\topskip \tanh \max\leftarrow 10pt $$$  $\text{topskip}$  5pt 543 \setlength\maxdepth{.5\topskip}  $\lambda$ fullwidth  $40$  $40$  $\tilde{}$ 544 \newdimen\fullwidth  $\label{t:multi}$  \fullwidth article  $\qquad$  \paperwidth 0.76  $0.76$  and  $A4$  $\frac{2}{3}$  book  $\frac{36}{3}$  $\text{with}$ A4  $49$   $50\overline{\smash{\times}}\ 25 \times 2$  $8<sub>mm</sub>$ 545  $\langle *$ article $\rangle$ 546 \if@slide 547 \setlength\fullwidth{0.9\paperwidth} 548 \else 549 \setlength\fullwidth{0.76\paperwidth} 550 \fi 551 \if@twocolumn \@tempdima=2\zw \else \@tempdima=1\zw \fi 552 \divide\fullwidth\@tempdima \multiply\fullwidth\@tempdima 553 \setlength\textwidth{\fullwidth} 554  $\langle$ /article $\rangle$ 555  $\langle *book \rangle$ 556 \if@report 557 \setlength\fullwidth{0.76\paperwidth} 558 \else 559 \setlength\fullwidth{\paperwidth} 560 \addtolength\fullwidth{-36mm} 561  $\overline{f}$ i

```
562 \if@twocolumn \@tempdima=2\zw \else \@tempdima=1\zw \fi
          563 \divide\fullwidth\@tempdima \multiply\fullwidth\@tempdima
          564 \setlength\textwidth{\fullwidth}
          565 \if@report \else
          566 \if@twocolumn \else
          567 \ifdim \fullwidth>40\zw
          568 \setlength\textwidth{40\zw}
          569 \fi
          570 \fi
          571 \fi
          572\langle/book\rangle573 (*jspf)
          574 \setlength\fullwidth{50\zw}
          575 \addtolength\fullwidth{8mm}
          576 \setlength\textwidth{\fullwidth}
          577 \langle/jspf\rangle578 (*kiyou)
          579 \setlength\fullwidth{48\zw}
          580 \addtolength\fullwidth{\columnsep}
          581 \setlength\textwidth{\fullwidth}
          582 (/kiyou)
\textheight \paperheight 1 \topmargin \headheight \headsep
          \text{testheight} \footskip
                          \text{theight} \text{paperheight} 0.83
           \to \infty\lambdabaselineskip 0.10.83 and A4\mathbf 144[2003-06-26] \headheight \topskip
          583 \langle *article | book)
          584 \if@slide
          585 \setlength{\textheight}{0.95\paperheight}
          586 \else
          587 \setlength{\textheight}{0.83\paperheight}
          588 \fi
          589 \addtolength{\textheight}{-\topskip}
          590 \addtolength{\textheight}{-\headsep}
          591 \addtolength{\textheight}{-\footskip}
          592 \addtolength{\textheight}{-\topskip}
          593 \divide\textheight\baselineskip
          594 \multiply\textheight\baselineskip
          595 \langle /article | book\rangle596 (jspf)\setlength{\textheight}{51\baselineskip}
```

```
597 (kiyou)\setlength{\textheight}{47\baselineskip}
```
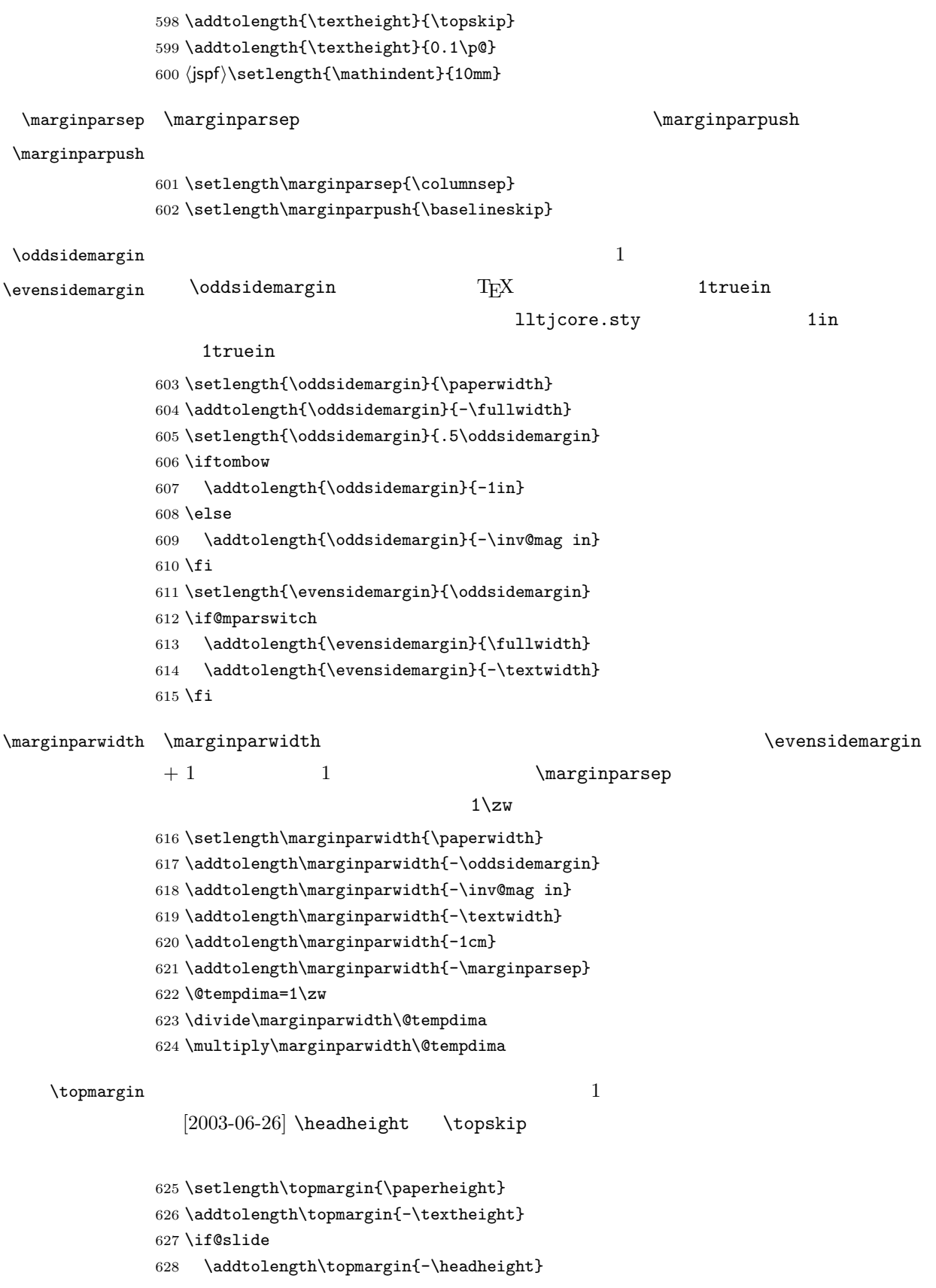

```
629 \else
630 \addtolength\topmargin{-\topskip}
631 \fi
632 \addtolength\topmargin{-\headsep}
633 \addtolength\topmargin{-\footskip}
634 \setlength\topmargin{0.5\topmargin}
635 (kiyou)\setlength\topmargin{81truebp}
636 \iftombow
637 \addtolength\topmargin{-1in}
638 \else
639 \addtolength\topmargin{-\inv@mag in}
640 \fi
```
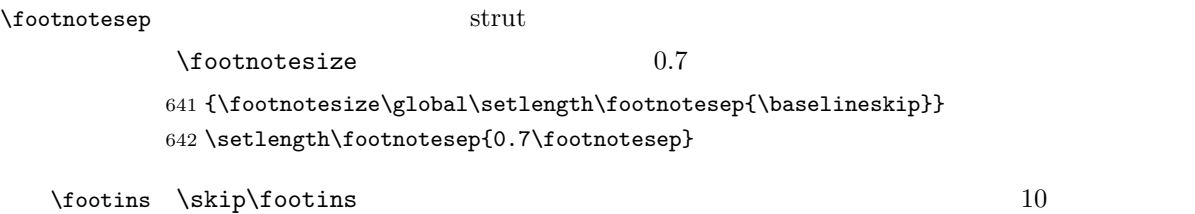

9 plus 4 minus 2

643 \setlength{\skip\footins}{16\p@ \@plus 5\p@ \@minus 2\p@}

 $\mathop{\rm LAT}\nolimits_{\rm E}$ X $2_\varepsilon$ 

 $\setminus$ c@  $\setminus$ 

\c@topnumber topnumber  $[2003-08-23]$ 644 \setcounter{topnumber}{9}

 $\setminus$ topfraction

 $0.7$  0.8 [2003-08-23: 0.85]

645 \renewcommand{\topfraction}{.85}

\c@bottomnumber bottomnumber

 $[2003-08-23]$ 

646 \setcounter{bottomnumber}{9}

 $\text{restriction}$   $0.3$ 

647 \renewcommand{\bottomfraction}{.8}

\c@totalnumber totalnumber

## $[2003-08-23]$

#### 648 \setcounter{totalnumber}{20}

## $\setminus$ textfraction  $\setminus$

 $0.2 \t 0.1$ 

649 \renewcommand{\textfraction}{.1}

## $\setminus$ floatpagefraction  $0.5$  0.8

650 \renewcommand{\floatpagefraction}{.8}

#### \c@dbltopnumber

 $[2003-08-23]$ 

#### 651 \setcounter{dbltopnumber}{9}

#### \dbltopfraction

 $0.7 \t 0.8$ 

652 \renewcommand{\dbltopfraction}{.8}

### $\Delta$ blfloatpagefraction  $0.5$

 $0.8$ 

653 \renewcommand{\dblfloatpagefraction}{.8}

## \floatsep \floatsep

\textfloatsep

\intextsep

654 \setlength\floatsep {12\p@ \@plus 2\p@ \@minus 2\p@} 655 \setlength\textfloatsep{20\p@ \@plus 2\p@ \@minus 4\p@} 656 \setlength\intextsep {12\p@ \@plus 2\p@ \@minus 2\p@}

\intextsep

#### \dblfloatsep

 $\label{thm:rel} \verb|\dbltextfloatsep|657\setminus\verb|dblfloatsep|$  ${12\p0 \quad \Phi \2\p0 \quad \Phi \2\p0}$ 658 \setlength\dbltextfloatsep{20\p@ \@plus 2\p@ \@minus 4\p@}

## \@fptop \@fpsep  $\qquad \qquad \backslash @fptop \qquad \qquad \backslash @fptop \qquad \qquad \backslash @fptop \qquad \qquad \ldots$  $\sqrt{gf}$

\@fpbot 659 \setlength\@fptop{0\p@ \@plus 1fil} 660 \setlength\@fpsep{8\p@ \@plus 2fil} 661 \setlength\@fpbot{0\p@ \@plus 1fil}

## \@dblfptop

\@dblfpsep 662 \setlength\@dblfptop{0\p@ \@plus 1fil} \@dblfpbot 663 \setlength\@dblfpsep{8\p@ \@plus 2fil} 664 \setlength\@dblfpbot{0\p@ \@plus 1fil}

## 25

\textfloatsep

<span id="page-25-0"></span> $6<sub>1</sub>$ 

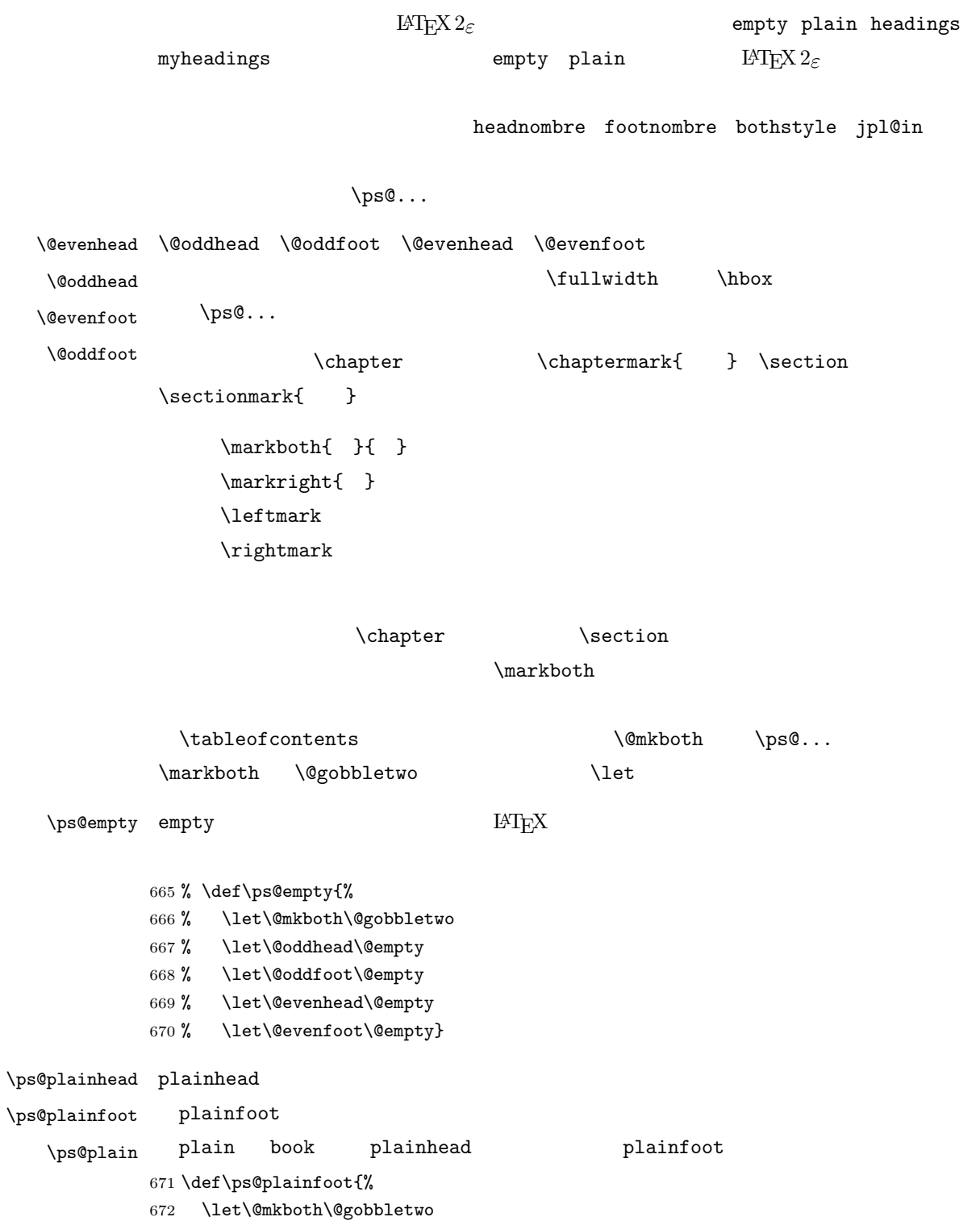

- 673 \let\@oddhead\@empty
- 674 \def\@oddfoot{\normalfont\hfil\thepage\hfil}%

```
677 \def\ps@plainhead{%
678 \let\@mkboth\@gobbletwo
679 \let\@oddfoot\@empty
680 \let\@evenfoot\@empty
681 \def\@evenhead{%
682 \if@mparswitch \hss \fi
683 \hbox to \fullwidth{\textbf{\thepage}\hfil}%
684 \if@mparswitch\else \hss \fi}%
685 \def\@oddhead{%
686 \hbox to \fullwidth{\hfil\textbf{\thepage}}\hss}}
687 (book)\if@report \let\ps@plain\ps@plainfoot \else \let\ps@plain\ps@plainhead \fi
688 (!book)\let\ps@plain\ps@plainfoot
```

```
\ps@headings headings
```

```
article
```
 \let\@evenhead\@empty \let\@evenfoot\@oddfoot}

```
689 (*article | kiyou)
690 \if@twoside
691 \def\ps@headings{%
692 \let\@oddfoot\@empty
693 \let\@evenfoot\@empty
694 \def\@evenhead{\if@mparswitch \hss \fi
695 \underline{\hbox to \fullwidth{\textbf{\thepage}\hfil\leftmark}}%
696 \if@mparswitch\else \hss \fi}%
697 \def\@oddhead{%
698 \underline{%
699 \hbox to \fullwidth{{\rightmark}\hfil\textbf{\thepage}}}\hss}%
700 \let\@mkboth\markboth
701 \def\sectionmark##1{\markboth{%
702 \ifnum \c@secnumdepth >\z@ \thesection \hskip1\zw\fi
703 ##1}{}}%
704 \def\subsectionmark##1{\markright{%
705 \ifnum \c@secnumdepth >\@ne \thesubsection \hskip1\zw\fi
706 ##1}}%
707 }
708 \else % if not twoside
709 \def\ps@headings{%
710 \let\@oddfoot\@empty
711 \def\@oddhead{%
712 \underline{%
713 \hbox to \fullwidth{{\rightmark}\hfil\textbf{\thepage}}}\hss}%
714 \let\@mkboth\markboth
715 \def\sectionmark##1{\markright{%
716 \ifnum \c@secnumdepth >\z@ \thesection \hskip1\zw\fi
717 ##1}}}
718 \fi
```

```
book
              720 (*book)
              721 \def\ps@headings{%
             722 \let\@oddfoot\@empty
              723 \let\@evenfoot\@empty
             724 \def\@evenhead{%
             725 \if@mparswitch \hss \fi
              726 \underline{\hbox to \fullwidth{\autoxspacing
              727 \textbf{\thepage}\hfil\leftmark}}%
              728 \if@mparswitch\else \hss \fi}%
              729 \def\@oddhead{\underline{\hbox to \fullwidth{\autoxspacing
              730 {\if@twoside\rightmark\else\leftmark\fi}\hfil\textbf{\thepage}}}\hss}%
              731 \let\@mkboth\markboth
             732 \def\chaptermark##1{\markboth{%
              733 \ifnum \c@secnumdepth >\m@ne
              734 \if@mainmatter
              735 \@chapapp\thechapter\@chappos\hskip1\zw
              736 \fi
             737 \fi
             738 ##1}{}}%
              739 \def\sectionmark##1{\markright{%
             740 \ifnum \c@secnumdepth >\z@ \thesection \hskip1\zw\fi
              741 ##1}}}%
             742\langle/book\rangle743 (*jspf)
             744 \def\ps@headings{%
             745 \def\@oddfoot{\normalfont\hfil\thepage\hfil}
              746 \def\@evenfoot{\normalfont\hfil\thepage\hfil}
             747 \def\@oddhead{\normalfont\hfil \@title \hfil}
              748 \def\@evenhead{\normalfont\hfil \hbar749 \langle/jspf\rangle\ps@myheadings myheadings \mathcal{L}[2004-01-17]750 \def\ps@myheadings{%
              751 \let\@oddfoot\@empty\let\@evenfoot\@empty
              752 \def\@evenhead{%
              753 \if@mparswitch \hss \fi%
              754 \hbox to \fullwidth{\thepage\hfil\leftmark}%
              755 \if@mparswitch\else \hss \fi}%
              756 \def\@oddhead{%
             757 \hbox to \fullwidth{\rightmark\hfil\thepage}\hss}%
              758 \let\@mkboth\@gobbletwo
              759 (book) \let\chaptermark\@gobble
```
719  $\langle$  article | kiyou $\rangle$ 

```
28
```

```
760 \let\sectionmark\@gobble
               761 (!book) \let\subsectionmark\@gobble
               762 }
                7 文書のマークアップ
               7.1\title
        \author
          \date 763 % \newcommand*{\title}[1]{\gdef\@title{#1}}
                \rm L^{\alpha}T_{E}X764 % \newcommand*{\author}[1]{\gdef\@author{#1}}
               765 % \newcommand*{\date}[1]{\gdef\@date{#1}}
               766 % \date{\today}
        \etitle
       \eauthor
      \keywords 767 \*jspf}
               768 \newcommand*{\etitle}[1]{\gdef\@etitle{#1}}
               769 \newcommand*{\eauthor}[1]{\gdef\@eauthor{#1}}
               770 \newcommand*{\keywords}[1]{\gdef\@keywords{#1}}
               771 \newcommand*{\email}[1]{\gdef\authors@mail{#1}}
               772 \newcommand*{\AuthorsEmail}[1]{\gdef\authors@mail{author's e-mail:\ #1}}
               773 (/jspf)
\Delta empty empty empty
                         vertical contracts plain that the contracts of the contracts of the contracts of the contracts of the contracts of the contracts of the contracts of the contracts of the contracts of the contracts of the contracts of the c
               \thetaempty empty plain empty
               774 \def\plainifnotempty{%
               775 \ifx \@oddhead \@empty
               776 \ifx \@oddfoot \@empty
               777 \else
               778 \thispagestyle{plainfoot}%
               779 \fi
               780 \else
               781 \thispagestyle{plainhead}%
               782 \fi}
     \mathcal{L} \mathcal{L}Narge (2002)
               783 (*article | book | kiyou)
               784 \if@titlepage
               785 \newcommand{\maketitle}{%
               786 \begin{titlepage}%
```

```
29
```
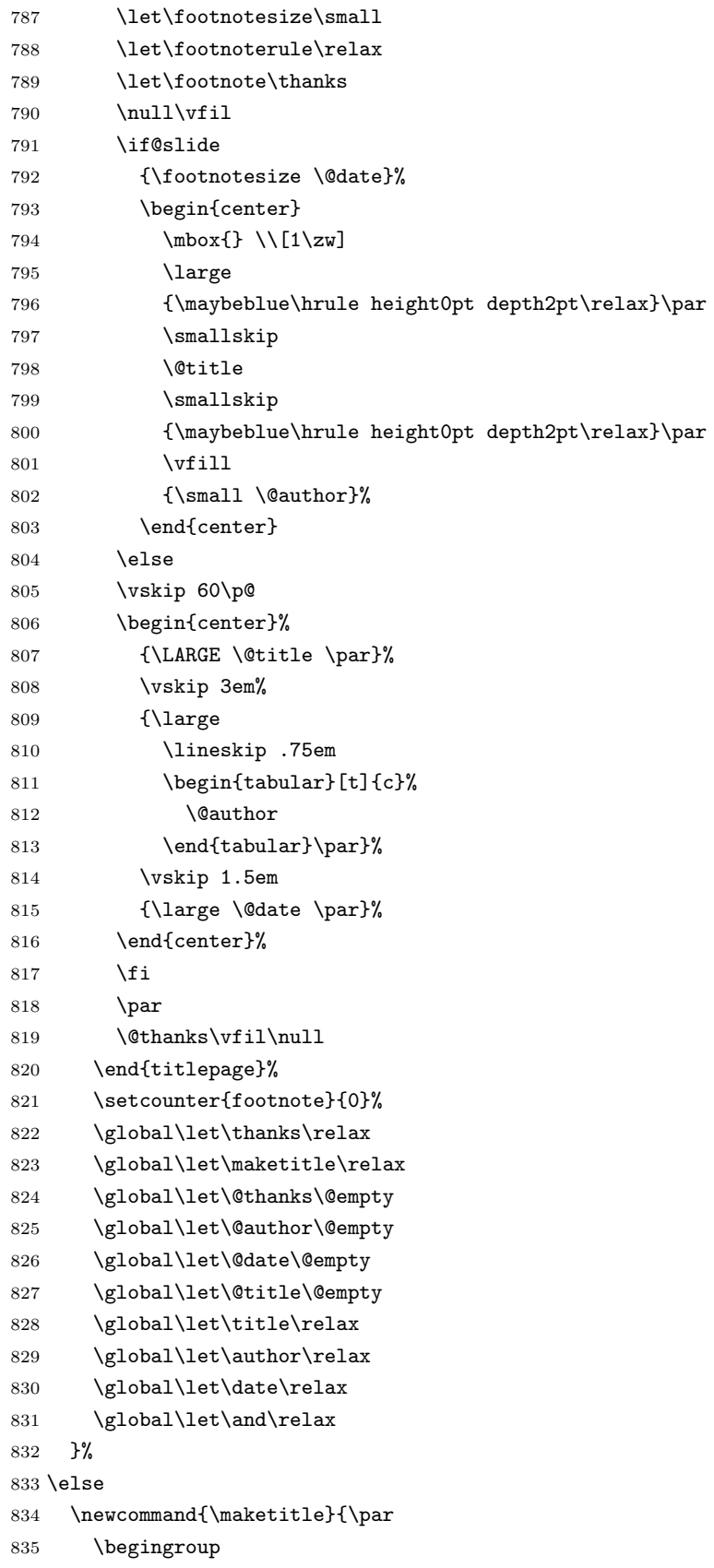

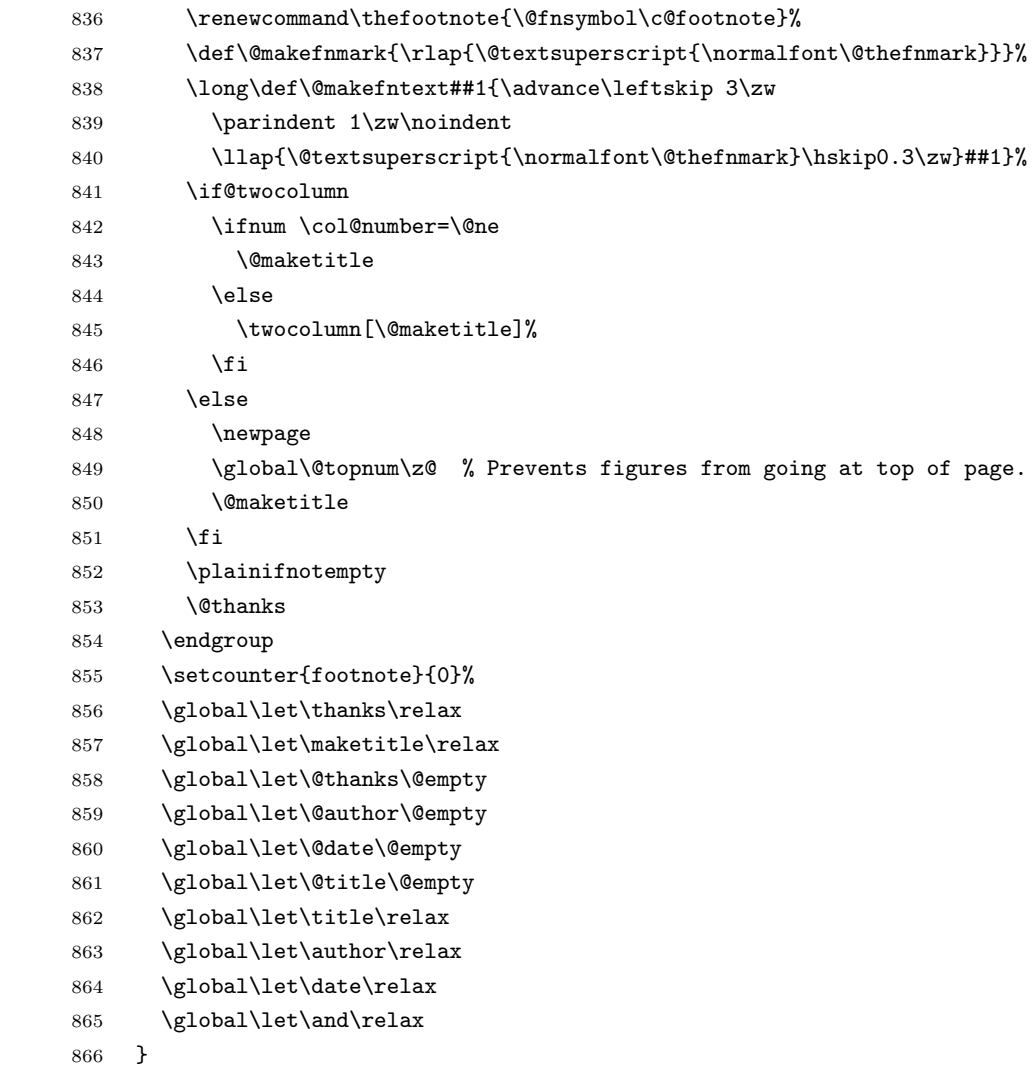

## $\Omega$  aketitle

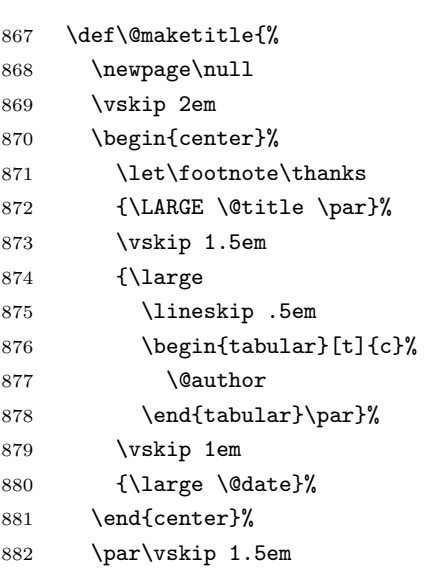

```
883 \article | kiyou \ifvoid\@abstractbox\else\centerline{\box\@abstractbox}\vskip1.5em\fi
884 }
885 \fi
886 \langle article | book | kiyou\rangle887 (*jspf)
888 \newcommand{\maketitle}{\par
889 \begingroup
890 \renewcommand\thefootnote{\@fnsymbol\c@footnote}%
891 \def\@makefnmark{\rlap{\@textsuperscript{\normalfont\@thefnmark}}}%
892 \long\def\@makefntext##1{\advance\leftskip 3\zw
893 \parindent 1\zw\noindent
894 \llap{\@textsuperscript{\normalfont\@thefnmark}\hskip0.3\zw}##1}%
895 \twocolumn[\@maketitle]%
896 \plainifnotempty
897 \@thanks
898 \endgroup
899 \setcounter{footnote}{0}%
900 \global\let\thanks\relax
901 \global\let\maketitle\relax
902 \global\let\@thanks\@empty
903 \global\let\@author\@empty
904 \global\let\@date\@empty
905 % \global\let\@title\@empty % \@title
906 \global\let\title\relax
907 \global\let\author\relax
908 \global\let\date\relax
909 \global\let\and\relax
910 \ifx\authors@mail\@undefined\else{%
911 \def\@makefntext{\advance\leftskip 3\zw \parindent -3\zw}%
912 \footnotetext[0]{\itshape\authors@mail}%
913 }\fi
914 \global\let\authors@mail\@undefined}
915 \def\@maketitle{%
916 \newpage\null
917 \vskip 6em % used to be 2em
918 \begin{center}
919 \let\footnote\thanks
920 \ifx\@title\@undefined\else{\LARGE\headfont\@title\par}\fi
921 \lineskip .5em
922 \ifx\@author\@undefined\else
923 \vskip 1em
924 \begin{tabular}[t]{c}%
925 \Cauthor
926 \end{tabular}\par
927 \fi
928 \ifx\@etitle\@undefined\else
929 \vskip 1em
930 {\large \@etitle \par}%
931 \fi
```

```
932 \ifx\@eauthor\@undefined\else
933 \vskip 1em
934 \begin{tabular}[t]{c}%
935 \@eauthor
936 \end{tabular}\par
937 \fi
938 \vskip 1em
939 \@date
940 \end{center}
941 \vskip 1.5em
942 \centerline{\box\@abstractbox}
943 \ifx\@keywords\@undefined\else
944 \vskip 1.5em
945 \centerline{\parbox{157mm}{\textsf{Keywords:}\\\small\@keywords}}
946 \fi
947 \vskip 1.5em}
948 \langle/jspf\rangle
```
## <span id="page-32-0"></span> $7.2$

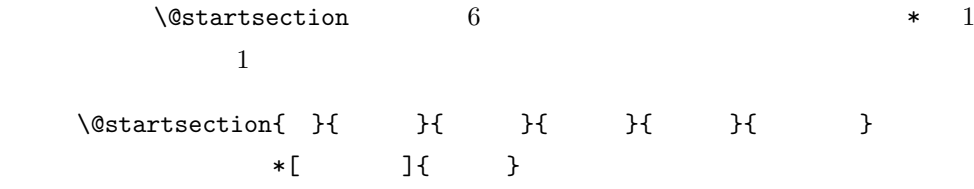

: section chapter=1, section=2,  $\dots$ 

 $secnumdepth$ 

\* and  $\ast$  1

 $\label{eq:2.1} \begin{array}{ll} \texttt{\textbackslash}\mathsf{Q} \texttt{start}\texttt{section} & \texttt{6} \end{array}$  $\setminus$ @startsection

 $\verb|ipsjcommon.sty| \verb|baselineskip|$ 

```
949 \def\@startsection#1#2#3#4#5#6{%
950 \if@noskipsec \leavevmode \fi
951 \par
952 % \qquad \qquad \qquad 0tempskipa
953 \@tempskipa #4\relax
954 % \@afterindent
955 \if@english \@afterindentfalse \else \@afterindenttrue \fi
956 %
957 \ifdim \@tempskipa <\z@
958 \@tempskipa -\@tempskipa \@afterindentfalse
959 \fi
960 \if@nobreak
961 % \everypar{\everyparhook}%
962 \everypar{}%
963 \else
964 \addpenalty\@secpenalty
965 \%966 % \addvspace\@tempskipa
967 % \noindent
968 \ifdim \@tempskipa >\z@
969 \if@slide\else
970 \null
971 \vspace*{-\baselineskip}%
972 \fi
973 \vskip\@tempskipa
974 \fi
975 \fi
976 \noindent
977 %
978 \@ifstar
979 {\@ssect{#3}{#4}{#5}{#6}}%
980 {\@dblarg{\@sect{#1}{#2}{#3}{#4}{#5}{#6}}}}
  \logect \logxsect
              \everyparhook
981 \def\@sect#1#2#3#4#5#6[#7]#8{%
982 \ifnum #2>\c@secnumdepth
983 \let\@svsec\@empty
984 \else
985 \refstepcounter{#1}%
986 \protected@edef\@svsec{\@seccntformat{#1}\relax}%
987 \fi
988 % \qquad \qquad \qquad 0tempskipa
989 \@tempskipa #5\relax
990 %
991 \ifdim \@tempskipa<\z@
992 \def\@svsechd{%
993 #6{\hskip #3\relax
```

```
995 \csname #1mark\endcsname{#7}%
996 \addcontentsline{toc}{#1}{%
997 \ifnum #2>\c@secnumdepth \else
998 \protect\numberline{\csname the#1\endcsname}%
999 \fi
1000 #7}}% #8
1001 \else
1002 \begingroup
1003 \interlinepenalty \@M %
1004 #6{%
1005 \@hangfrom{\hskip #3\relax\@svsec}%
1006 % \int \interlinepenalty \CM %
1007 #8\@@par}%
1008 \endgroup
1009 \csname #1mark\endcsname{#7}%
1010 \addcontentsline{toc}{#1}{%
1011 \ifnum #2>\c@secnumdepth \else
1012 \protect\numberline{\csname the#1\endcsname}%
1013 \fi
1014 #7}% \text{#8}1015 \fi
1016 \@xsect{#5}}
                \verb+\everyparhook+\begin{array}{c} \verb+\everyparhook+\begin{array}{c} \verb+\everyparhook+\begin{array}{c} \verb+\varepsilon+2+\end{array} \end{array}1017 \def\@xsect#1{%
1018 % Natural Solution Section Natural Library Natural Library Natural Library Natural Library Natural Library
1019 \@tempskipa #1\relax
1020 \frac{\%}{4}1021 \ifdim \@tempskipa<\z@
1022 \@nobreakfalse
1023 \global\@noskipsectrue
1024 \everypar{%
1025 \if@noskipsec
1026 \global\@noskipsecfalse
1027 {\setbox\z@\lastbox}%
1028 \clubpenalty\@M
1029 \begingroup \@svsechd \endgroup
1030 \unskip
1031 \@tempskipa #1\relax
1032 \hskip -\@tempskipa
1033 \else
1034 \clubpenalty \@clubpenalty
1035 \everypar{\everyparhook}%
1036 \fi\everyparhook}%
1037 \else
1038 \par \nobreak
1039 \vskip \@tempskipa
```
994 \@svsec #8}%

```
1040 \@afterheading
1041 \fi
1042 \if@slide
1043 {\vskip-6pt\maybeblue\hrule height0pt depth1pt\vskip7pt\relax}%
1044 \fi
1045 \par % 2000-12-18
1046 \ignorespaces}
1047 \def\@ssect#1#2#3#4#5{%
1048 \@tempskipa #3\relax
1049 \ifdim \@tempskipa<\z@
1050 \def\@svsechd{#4{\hskip #1\relax #5}}%
1051 \else
1052 \begingroup
1053 #4{%
1054 \\thangfrom{\hskip #1}%
1055 \interlinepenalty \@M #5\@@par}%
1056 \endgroup
1057 \fi
1058 \@xsect{#3}}
```

```
\chaptermark \...mark
     \sectionmark
   \subsectionmark ^{1059} \newcommand*\chaptermark[1]{}
\subsubsectionmark 1060 % \newcommand*{\sectionmark}[1]{}
    \paragraphmark _{1062} \newcommand*{\subsubsectionmark}[1]{}
 \subparagraphmark
1063 % \newcommand*{\paragraphmark}[1]{}
                                                            6 \t\text{chaptermark} \t\text{LATEX}1061 % \newcommand*{\subsectionmark}[1]{}
                  1064 % \newcommand*{\subparagraphmark}[1]{}
```
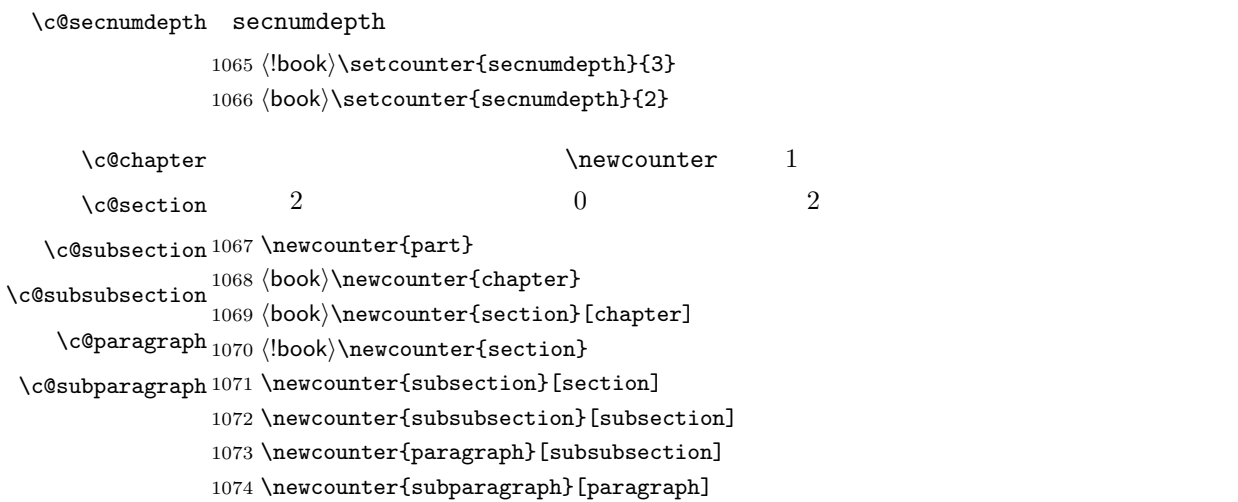

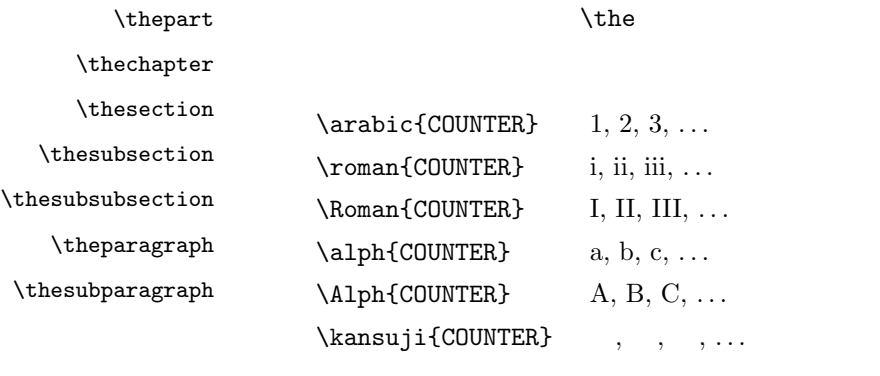

 $\mathbb{Q}$ 

1075 \renewcommand{\thepart}{\@Roman\c@part}

1076  $\|$ book $\|$  \renewcommand{\thesection}{\@arabic\c@section}

1077 (!book)\renewcommand{\thesection}{\presectionname\@arabic\c@section\postsectionname}

```
1078 \|book\rangle\renewcommand\{\theta\} (thesubsection) \
```
1079 (\*book)

 $\lambda$  thenewt

1080 \renewcommand{\thechapter}{\@arabic\c@chapter}

1081 \renewcommand{\thesection}{\thechapter.\@arabic\c@section}

1082 \renewcommand{\thesubsection}{\thesection.\@arabic\c@subsection}

 $1083 \langle /book \rangle$ 

1084 \renewcommand{\thesubsubsection}{%

1085 \thesubsection.\@arabic\c@subsubsection}

1086 \renewcommand{\theparagraph}{%

1087 \thesubsubsection.\@arabic\c@paragraph}

- 1088 \renewcommand{\thesubparagraph}{%
- 1089 \theparagraph.\@arabic\c@subparagraph}

```
\@chapapp \@chapapp
\@chappos
                               \preccurlyeq \preccurlyeq\@chappos \postchaptername
            \appendix \@chapapp \appendixname \@chappos
            [2003-03-02] \setminus@secapp
         1090 (book)\newcommand{\@chapapp}{\prechaptername}
```
1091 \book\\newcommand{\@chappos}{\postchaptername}

#### \frontmatter

```
1092 (*book)
1093 \newcommand\frontmatter{%
1094 \if@openright
1095 \cleardoublepage
1096 \else
1097 \clearpage
1098 \fi
1099 \@mainmatterfalse
```

```
1100 \pagenumbering{roman}}
```
#### \mainmatter

```
1101 \newcommand\mainmatter{%
1102 % \if@openright
1103 \cleardoublepage
1104 % \else
1105 % \clearpage
1106 % \fi
1107 \@mainmattertrue
1108 \pagenumbering{arabic}}
```
#### \backmatter

 \newcommand\backmatter{% \if@openright \cleardoublepage 1112 \else \clearpage  $1114$  \fi \@mainmatterfalse}  $\langle /book \rangle$ 

## $\partial$

\secdef

1125  $\langle *book \rangle$ 

```
\secdef{ }{ }
 *\star\setminussecdef
    \def\chapter { ... \secdef \CMDA \CMDB }
    \def\CDA = [{\#1}{\#2}, \ldots} %\label{thm:main} $$\def\CDB  #1{...}  % \chapters+{...}book
1117 (*!book)
1118 \newcommand\part{%
1119 \if@noskipsec \leavevmode \fi
1120 \par
1121 \addvspace{4ex}%
1122 \if@english \@afterindentfalse \else \@afterindenttrue \fi
1123 \secdef\@part\@spart}
1124 \langle /!book)
   book
```

```
1126 \newcommand\part{%
1127 \if@openright
1128 \cleardoublepage
1129 \else
1130 \clearpage
1131 \fi
1132 \thispagestyle{empty}% values plain
1133 \if@twocolumn
1134 \onecolumn
1135 \@restonecoltrue
1136 \else
1137 \@restonecolfalse
1138 \fi
1139 \null\sqrt{il}1140 \secdef\@part\@spart}
1141 \langle /book \rangle
```
 $\qquad$ 

 $\begin{array}{ccc} \texttt{book} & \texttt{secumdepth} & -1 \end{array}$ 1142 (\*!book) \def\@part[#1]#2{% \ifnum \c@secnumdepth >\m@ne \refstepcounter{part}% 1146 \addcontentsline{toc}{part}{% \prepartname\thepart\postpartname\hspace{1\zw}#1}% \else 1149 \addcontentsline{toc}{part}{#1}% \fi \markboth{}{}% {\parindent\z@ \raggedright \interlinepenalty \@M \normalfont \ifnum \c@secnumdepth >\m@ne \Large\headfont\prepartname\thepart\postpartname 1158 \par\nobreak 1159 \fi 1160 \huge \headfont #2% 1161 \markboth{}{}\par}% \nobreak \vskip 3ex 1164 \@afterheading} 1165  $\langle$ /!book $\rangle$  $book$  secnumdepth  $-2$ 

1166 (\*book)

```
1167 \def\@part[#1]#2{%
```

```
1168 \ifnum \c@secnumdepth >-2\relax
```

```
1169 \refstepcounter{part}%
```

```
1170 \addcontentsline{toc}{part}{%
1171 \prepartname\thepart\postpartname\hspace{1\zw}#1}%
1172 \else
1173 \addcontentsline{toc}{part}{#1}%
1174 \fi
1175 \markboth{}{}%
1176 {\centering
1177 \interlinepenalty \@M
1178 \normalfont
1179 \ifnum \c@secnumdepth >-2\relax
1180 \huge\headfont \prepartname\thepart\postpartname
1181 \par\vskip20\p@
1182 \fi
1183 \Huge \headfont #2\par}%
1184 \@endpart}
```
### $\log_{\rm part}$

1185  $\langle /book \rangle$ 

```
1186 (*!book)
1187 \def\@spart#1{{%
1188 \parindent \z@ \raggedright
1189 \interlinepenalty \@M
1190 \normalfont
1191 \huge \headfont #1\par}%
1192 \nobreak
1193 \vskip 3ex
1194 \@afterheading}
1195 \langle/!book\rangle1196 (*book)
1197 \def\@spart#1{{%
1198 \centering
1199 \interlinepenalty \@M
1200 \normalfont
1201 \Huge \headfont #1\par}%
1202 \@endpart}
1203 \langle /book \rangle
```
 $\qquad$   $\qquad$   $\qquad$ 

```
1204 \langle *book \rangle1205 \def\@endpart{\vfil\newpage
1206 \if@twoside
1207 \null
1208 \thispagestyle{empty}%
1209 \newpage
1210 \overline{f}1211 \if@restonecol
1212 \twocolumn
1213 \fi}
```

```
1214 \langle /book \rangle
```

```
\chapter empty empty plain
                      \text{Vctopnum} 0
                    1215 (*book)
                    1216 \newcommand{\chapter}{%
                    1217 \if@openright\cleardoublepage\else\clearpage\fi
                    1218 \plainifnotempty % : \thispagestyle{plain}
                    1219 \global\@topnum\z@
                    1220 \if@english \@afterindentfalse \else \@afterindenttrue \fi
                    1221 \secdef\@chapter\@schapter}
         \verb+\Qchapter+\verb+\Qchapter+\verb+\Qchapter+\verb+\Qchapter+\verb+\Qchapter+\verb+\Qchapter+\verb+\Qchapiter+\verb+\Qchapiter+\verb+\1222 \def\@chapter[#1]#2{%
                    1223 \ifnum \c@secnumdepth >\m@ne
                    1224 \if@mainmatter
                    1225 \refstepcounter{chapter}%
                    1226 \typeout{\@chapapp\thechapter\@chappos}%
                    1227 \addcontentsline{toc}{chapter}%
                    1228 {\protect\numberline
                    1229 {\if@english\thechapter\else\@chapapp\thechapter\@chappos\fi}%
                    1230 #1}%
                    1231 \else\addcontentsline{toc}{chapter}{#1}\fi
                    1232 \else
                    1233 \addcontentsline{toc}{chapter}{#1}%
                    1234 \fi
                    1235 \chaptermark{#1}%
                    1236 \addtocontents{lof}{\protect\addvspace{10\p@}}%
                    1237 \addtocontents{lot}{\protect\addvspace{10\p@}}%
                    1238 \if@twocolumn
                    1239 \@topnewpage[\@makechapterhead{#2}]%
                    1240 \else
                    1241 \@makechapterhead{#2}%
                    1242 \@afterheading
                    1243 \fi}
\@makechapterhead \{\delta\}1244 \def\@makechapterhead#1{%
                    1245 \vspace*{2\Cvs}% 50pt
                    1246 {\parindent \z@ \raggedright \normalfont
                    1247 \ifnum \c@secnumdepth >\m@ne
                    1248 \if@mainmatter
                    1249 \huge\headfont \@chapapp\thechapter\@chappos
                    1250 \par\nobreak
                    1251 \vee \vskip \Cvs % 20pt
```

```
1252 \overrightarrow{fi}1253 \fi
1254 \interlinepenalty\@M
1255 \Huge \headfont #1\par\nobreak
1256 \forallvskip 3\Cvs}} % 40pt
```
#### $\delta \begin{pmatrix} \cosh(\theta) & \cosh(\theta) & \cosh(\theta) \end{pmatrix}$

```
1257 \def\@schapter#1{%
1258 \chaptermark{#1}%
1259 \if@twocolumn
1260 \@topnewpage[\@makeschapterhead{#1}]%
1261 \else
1262 \@makeschapterhead{#1}\@afterheading
1263 \{f_i\}
```
#### $\Omega$

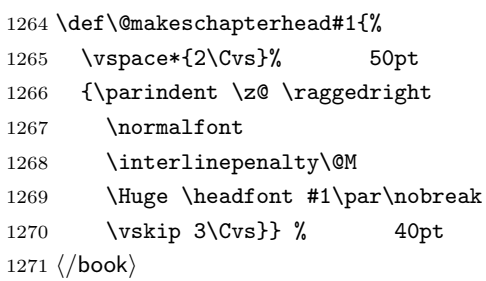

 $\setminus$ section  $\setminus$ ©startsection 4

```
1272 \if@twocolumn
1273 \newcommand{\section}{%
1274 (jspf)\ifx\maketitle\relax\else\maketitle\fi
1275 \@startsection{section}{1}{\z@}%
1276 (!kiyou) {0.6\Cvs}{0.4\Cvs}%
1277 (kiyou) {\Cvs}{0.5\Cvs}%
1278 % {\normalfont\large\headfont\@secapp}}
1279 {\normalfont\large\headfont\raggedright}}
1280 \else
1281 \newcommand{\section}{%
1282 \if@slide\clearpage\fi
1283 \@startsection{section}{1}{\z@}%
1284 {\Cvs \Q plus .5\Cdp \Qminus.2\Cdp}1285 {.5\Cvs \@plus.3\Cdp}%
1286 % {\normalfont\Large\headfont\@secapp}}
1287 {\normalfont\Large\headfont\raggedright}}
1288 \fi
```
#### $\simeq$

```
1289 \if@twocolumn
1290 \newcommand{\subsection}{\@startsection{subsection}{2}{\z@}%
1291 {\z@}{\z@}%
1292 {\normalfont\normalsize\headfont}}
1293 \else
1294 \newcommand{\subsection}{\@startsection{subsection}{2}{\z@}%
1295 {\Cys \@plus .5\Cdp \@minus\@minus\@minus.2\Cdp\%1296 {.5\Cvs \@plus.3\Cdp}%
1297 {\normalfont\large\headfont}}
1298 \fi
```
#### \subsubsection

```
1299 \if@twocolumn
1300 \newcommand{\subsubsection}{\@startsection{subsubsection}{3}{\z@}%
1301 {\z@}{\z@}%
1302 {\normalfont\normalsize\headfont}}
1303 \else
1304 \newcommand{\subsubsection}{\@startsection{subsubsection}{3}{\z@}%
1305 {\Cvs \@plus.5\Cdp \@minus.2\Cdp}%
1306 {\z@}%
1307 {\normalfont\normalsize\headfont}}
1308 \fi
```
#### $\langle$ paragraph

```
1309 \if@twocolumn
1310 \newcommand{\paragraph}{\@startsection{paragraph}{4}{\z@}%
1311 {\zeta}{-1\zeta} 1\zw 1\zw
1312 \langle {\normalfont\normalsize\headfont}}
1313 \langle \ {\normalfont\normalsize\headfont }}
1314 \else
1315 \newcommand{\paragraph}{\@startsection{paragraph}{4}{\z@}%
1316 {0.5\Cvs \@plus.5\Cdp \@minus.2\Cdp}%
1317 \{-1\zeta w\} 1\zw
1318 \langle {\normalfont\normalsize\headfont}}
1319 \langle {\normalfont\normalsize\headfont }}
1320 \fi
```
## $\simeq$

1321 \newcommand{\subparagraph}{\@startsection{subparagraph}{5}{\z@}% 1322  ${\{z@}{-1\zy\}}$ 1323 {\normalfont\normalsize\headfont}}

## <span id="page-42-0"></span>7.3 リスト環境

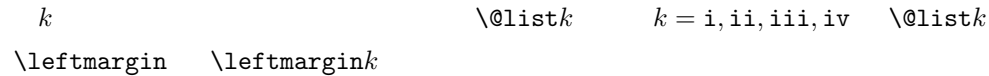

```
1325 \setlength\leftmargini{1\zw}
               1326 \else
              1327 \if@twocolumn
              1328 \setlength\leftmargini{2\zw}
               1329 \else
               1330 \setlength\leftmargini{3\zw}
               1331 \fi
               1332 \fi
   \leftmarginii ii iii iv
  \leftmarginiii
   \leftmarginiv
1333 \if@slide
    \leftmarginv 1334 \setlength\leftmarginii {1\zw}
   \leftmarginvi
1336 \setlength\leftmarginiv {1\zw}
                             \lambdalabelsep (im)' 'vii.' 'M.'
               1335 \setlength\leftmarginiii{1\zw}
               1337 \setlength\leftmarginv {1\zw}
               1338 \setlength\leftmarginvi {1\zw}
              1339 \else
              1340 \setlength\leftmarginii {2\zw}
              1341 \setlength\leftmarginiii{2\zw}
              1342 \setlength\leftmarginiv {2\zw}
              1343 \setlength\leftmarginv {1\zw}
               1344 \setlength\leftmarginvi {1\zw}
               1345 \fi
       \labelsep \labelsep
     \labelwidth
                                                     \lambdalabelwidth
               1346 \setlength \labelsep {0.5\zw} % .5em
               1347 \setlength \labelwidth{\leftmargini}
               1348 \addtolength\labelwidth{-\labelsep}
     \partial \partopsep \partial\overline{0}1349 \setlength\partopsep{\z@} % {2\p@ \@plus 1\p@ \@minus 1\p@}
\@beginparpenalty
 \@endparpenalty
1350 \@beginparpenalty -\@lowpenalty
   \@itempenalty 1351 \@endparpenalty -\@lowpenalty
               1352 \@itempenalty -\@lowpenalty
        \@listi
        \@listI
                          \leftmargin \parsep \topsep \itemsep
                \mathcal{L} and \mathcal{L}
```
 $[2002-05-11]$  3\zw

1324 \if@slide

 $[2005-03-19]$  2\zw

```
\normalsize
```

```
\@listI \@listi
```

```
itemize enumerate
```

```
[2004-09-27] \topsep
                               ^{+0.2}_{-0.1} \baselineskip
1353 \def\@listi{\leftmargin\leftmargini
1354 \parsep \z@
1355 \topsep 0.5\baselineskip
1356 \itemsep \z@ \relax}
1357 \let\@listI\@listi
```
1358 \@listi

```
\@listii
```

```
\@listiii
1359 \def\@listii{\leftmargin\leftmarginii
\begin{array}{c}\n\backslash \texttt{Clistiv}^{\,1360}_{\,1361}\n\end{array}\text{\texttt{Qlistv}}_{1362}\@listvi
            2 \t6\labelwidth\leftmarginii \advance\labelwidth-\labelsep
             \topsep \z@
            \parsep \z@
              \itemsep\parsep}
        1364 \def\@listiii{\leftmargin\leftmarginiii
        1365 \labelwidth\leftmarginiii \advance\labelwidth-\labelsep
        1366 \topsep \z@
        1367 \parsep \z@1368 \itemsep\parsep}
        1369 \def\@listiv {\leftmargin\leftmarginiv
        1370 \labelwidth\leftmarginiv
        1371 \advance\labelwidth-\labelsep}
        1372 \def\@listv {\leftmargin\leftmarginv
        1373 \labelwidth\leftmarginv
        1374 \advance\labelwidth-\labelsep}
        1375 \def\@listvi {\leftmargin\leftmarginvi
        1376 \labelwidth\leftmarginvi
        1377 \dvance\labelwidth-\labelsep}
```

```
enumerate enumerate enumi enumii enumii enumiii enumiv
```
enum $n \qquad n$ 

#### \theenumi

```
\theenumii
```

```
14TFX 1tlists.dtx
\@arabic \@alph \@roman \@Alph
```

```
\theenumiii
```

```
\theenumiv
```

```
1378\renewcommand{\theenumi}{\@arabic\c@enumi}
1379 \renewcommand{\theenumii}{\@alph\c@enumii}
1380 \renewcommand{\theenumiii}{\@roman\c@enumiii}
1381\renewcommand{\theenumiv}{\@Alph\c@enumiv}
```
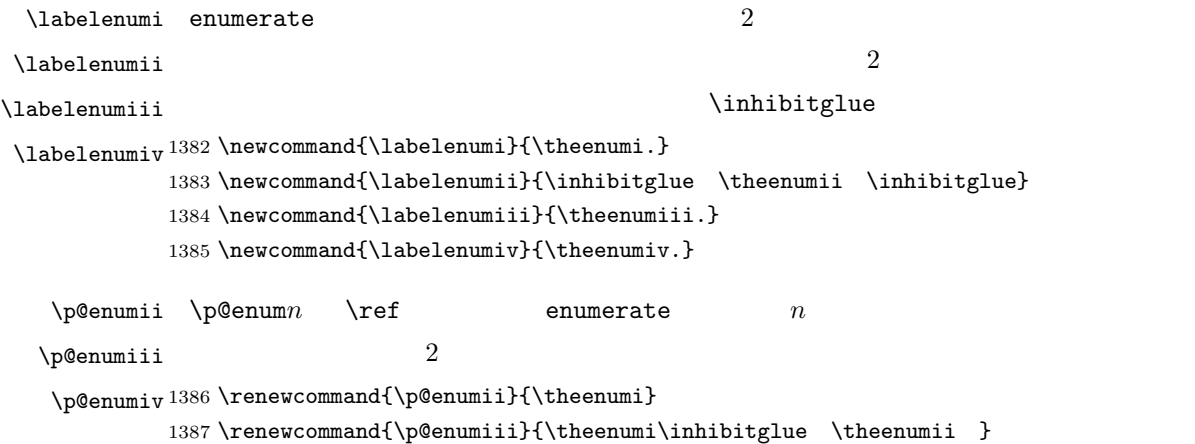

1388 \renewcommand{\p@enumiv}{\p@enumiii\theenumiii}

### itemize

 $\lambda$ labelitemi itemize  $n$ \labelitemii 1389 \newcommand\labelitemi{\textbullet} \labelitemiii<sup>1390</sup> \newcommand\labelitemii{\normalfont\bfseries \textendash} \labelitemiv 1392 \newcommand\labelitemiv{\textperiodcentered} 1391 \newcommand\labelitemiii{\textasteriskcentered}

## description

description description

description

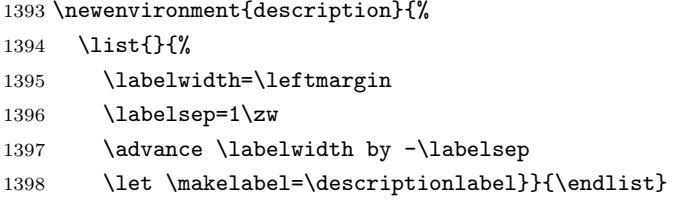

 $\lambda$  descriptionlabel description  $#1$ 

## $\hbox{\tt hspace}{1\zeta}$

1399 \newcommand\*\descriptionlabel[1]{\normalfont\headfont #1\hfil}

1400 (\*book)

 $\texttt{abstract}$  book  $\texttt{abstract}$ titlepage article abstract quotation quotation list  $\frac{1}{2}$  $JSPF$   $\mathcal{S}$ 

```
1401 \newenvironment{abstract}{%
1402 \begin{list}{}{%
1403 \listparindent=1\zw
1404 \itemindent=\listparindent
1405 \rightmargin=0pt
1406 \leftmargin=5\zw}\item[]}{\end{list}\vspace{\baselineskip}}
1407 \; \langle \text{/book} \rangle1408 (*article | kiyou)
1409 \newbox\@abstractbox
1410 \if@titlepage
1411 \newenvironment{abstract}{%
1412 \titlepage
1413 \null\vfil
1414 \@beginparpenalty\@lowpenalty
1415 \begin{center}%
1416 \headfont \abstractname
1417 \@endparpenalty\@M
1418 \end{center}}%
1419 {\par\vfil\null\endtitlepage}
1420 \else
1421 \newenvironment{abstract}{%
1422 \if@twocolumn
1423 \ifx\maketitle\relax
1424 \section*{\abstractname}%
1425 \else
1426 \global\setbox\@abstractbox\hbox\bgroup
1427 \begin{minipage}[b]{\textwidth}
1428 \small\parindent1\zw
1429 \begin{center}%
1430 {\headfont \abstractname\vspace{-.5em}\vspace{\z@}}%
1431 \end{center}%
1432 \list{}{%
1433 \listparindent\parindent
1434 \itemindent \listparindent
1435 \rightmargin \leftmargin}%
1436 \item\relax
1437 \fi
1438 \text{le}1439 \small
1440 \begin{center}%
1441 {\headfont \abstractname\vspace{-.5em}\vspace{\z@}}%
1442 \end{center}%
1443 \list{}{%
1444 \listparindent\parindent
1445 \itemindent \listparindent
1446 \rightmargin \leftmargin}%
1447 \item\relax
1448 \fi}{\if@twocolumn
1449 \ifx\maketitle\relax
```

```
1450 \else
1451 \endlist\end{minipage}\egroup
1452 \setminusfi
1453 \else
1454 \endlist
1455 \{f_i\}1456 \fi
1457 \langle / article | kiyou\rangle1458 (*jspf)
1459 \newbox\@abstractbox
1460 \newenvironment{abstract}{%
1461 \global\setbox\@abstractbox\hbox\bgroup
1462 \begin{minipage}[b]{157mm}{\sffamily Abstract}\par
1463 \small
1464 \if@english \parindent6mm \else \parindent1\zw \fi}%
1465 {\end{minipage}\egroup}
1466 \langle/jspf\rangle
```
keywords  $\mathbb{R}$ 

```
1467 (*jspf)
1468 %\newbox\@keywordsbox
1469 %\newenvironment{keywords}{%
1470 % \global\setbox\@keywordsbox\hbox\bgroup
1471 % \begin{minipage}[b]{157mm}{\sffamily Keywords:}\par
1472 % \small\parindent0\zw}%
1473 % {\end{minipage}\egroup}
1474 \langle/jspf\rangle
```
verse

verse verse

```
1475 \newenvironment{verse}{%
1476 \let \\=\@centercr
1477 \list{}{%
1478 \itemsep \z@
1479 \itemindent -2\zw % : -1.5em
1480 \listparindent\itemindent
1481 \rightmargin \z@
1482 \advance\leftmargin 2\zw}% : 1.5em
1483 \item\relax}{\endlist}
```
#### quotation

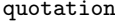

 $1.5em$  \parindent  $0$ 

## $\alpha x$

1510 (\*!book)

```
1495 \item[\hskip \labelsep{\headfont #1\ #2 #3 }]}
1496 \newenvironment{titlepage}{%
1497 \langle book \rangle \cleardoublepage
1498 \if@twocolumn
1499 \@restonecoltrue\onecolumn
1500 \else
1501 \@restonecolfalse\newpage
1502 \fi
1503 \thispagestyle{empty}%
1504 \setcounter{page}\@ne
1505 }%
1506 {\if@restonecol\twocolumn \else \newpage \fi
1507 \if@twoside\else
1508 \setcounter{page}\@ne
1509 \fi}
```
## titlepage

```
1492 \def\@begintheorem#1#2{\trivlist\labelsep=1\zw
1493 \item[\hskip \labelsep{\headfont #1\ #2}]}
1494 \def\@opargbegintheorem#1#2#3{\trivlist\labelsep=1\zw
```
quote quote  $\sim$ 

1491 {\list{}{\rightmargin\z@}\item\relax}{\endlist}

```
ltthm.dtx
\newtheorem{definition}{ }
\newtheorem{axiom}{ }
\newtheorem{theorem}{ }
[2001-04-26]\iotaitshape
[2009-08-23] \bfseries \headfont \labelsep 1\zw
```

```
quote
```

```
1485 \list{}{%
1486 \listparindent\parindent
1487 \itemindent\listparindent
1488 \rightmargin \z@}%
1489 \item\relax}{\endlist}
```
1490 \newenvironment{quote}%

```
1511 \newcommand{\appendix}{\par
1512 \setcounter{section}{0}%
1513 \setcounter{subsection}{0}%
1514 \gdef\presectionname{\appendixname}%
1515 \gdef\postsectionname{}%
1516 % \gdef\thesection{\@Alph\c@section}% [2003-03-02]
1517 \gdef\thesection{\presectionname\@Alph\c@section\postsectionname}%
1518 \gdef\thesubsection{\@Alph\c@section.\@arabic\c@subsection}}
1519 \langle/!book)
1520 (*book)
1521 \newcommand{\appendix}{\par
1522 \setcounter{chapter}{0}%
1523 \setcounter{section}{0}%
1524 \gdef\@chapapp{\appendixname}%
1525 \gdef\@chappos{}%
1526 \gdef\thechapter{\@Alph\c@chapter}}
1527 \langle /book \rangle
```
## <span id="page-49-0"></span> $7.4$

array tabular

 $\arraycolsep$  array  $\arraycolsep$  2 1528 \setlength\arraycolsep{5\p@}

 $\label{thm:tabc} \tab{colsep}$  tabular  $\label{tabc}$   $\label{tabc}$ 

1529 \setlength\tabcolsep{6\p@}

 $\arctan\theta$  arrayrulewidth array tabular

1530 \setlength\arrayrulewidth{.4\p@}

\doublerulesep array tabular

1531 \setlength\doublerulesep{2\p@}

tabbing

```
\label{eq:tablingsep}
```
1532 \setlength\tabbingsep{\labelsep}

minipage

```
\@pfoots minipage \skip\@pfoots and \skip\@pfoots
```
1533 \skip\@mpfootins = \skip\footins

framebox

\fboxsep \fbox \framebox で内側のテキストと枠との間の空きです。

 $\Theta \ \theta$  \fboxrule \fbox \framebox

1534 \setlength\fboxsep{3\p@} 1535 \setlength\fboxrule{.4\p@}

equation eqnarray

## $\theta$  the equation

 $\llbracket$  hook)\renewcommand \theequation {\@arabic\c@equation} 1537 (\*book) \@addtoreset{equation}{chapter} \renewcommand\theequation {\ifnum \c@chapter>\z@ \thechapter.\fi \@arabic\c@equation}  $\langle /book \rangle$ 

**\jot** eqnarray

1542 % \setlength\jot{3pt}

## $\Diamond$ eqnnum  $\Diamond$

 $\in\hbox{\tt inhibitglue}$  \theequation \inhibitglue

1543 % \def\@eqnnum{(\theequation)}

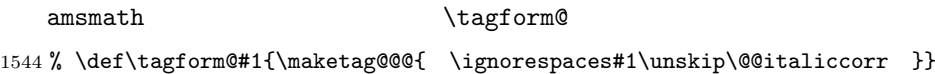

## <span id="page-50-0"></span>7.5

**TYPE** 2008年 TYPE

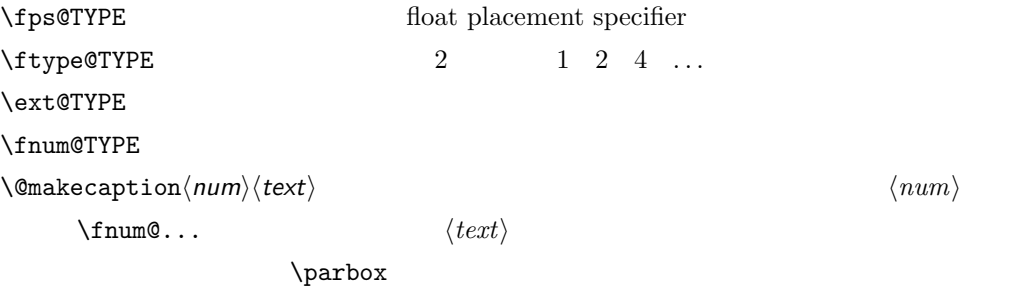

figure

\c@figure

 $\theta$ 

```
1545 (*!book)
1546 \newcounter{figure}
1547 \renewcommand \thefigure {\@arabic\c@figure}
1548 \langle/!book\rangle1549 (*book)
1550 \newcounter{figure}[chapter]
1551 \renewcommand \thefigure
1552 {\ifnum \c@chapter>\z@ \thechapter.\fi \@arabic\c@figure}
1553 \langle /book \rangle
```
\fps@figure

 $\left\{ \alpha \right\}$ 

#### \ftype@figure

```
\ext@figure
1554 \def\fps@figure{tbp}
\fnum@figure<sup>1555</sup> \def\ftype@figure{1}
             1556 \def\ext@figure{lof}
             1557 \def\fnum@figure{\figurename\nobreak\thefigure}
```
#### figure \*  $*$

```
figure*
1558 \newenvironment{figure}%
     1559 {\@float{figure}}%
     1560 {\end@float}
     1561 \newenvironment{figure*}%
     1562 {\ddot{\text{figure}}}1563 {\end@dblfloat}
```
table

#### \c@table

```
\thechapter.
```

```
\theta \ \theta1564 \langle*!book)
        1565 \newcounter{table}
        1566 \renewcommand\thetable{\@arabic\c@table}
        1567 \langle/!book)
        1568 (*book)
        1569 \newcounter{table}[chapter]
        1570 \renewcommand \thetable
        1571 {\ifnum \c@chapter>\z@ \thechapter.\fi \@arabic\c@table}
        1572 \langle /book \rangle
```

```
\fps@table
```
 $\theta$ 

## \ftype@table

```
\texttt{label} \verb|#1573\def|fps@table{tbp}|\fnum@table
1574 \def\ftype@table{2}
          1575 \def\ext@table{lot}
          1576 \def\fnum@table{\tablename\nobreak\thetable}
            *
```

```
table
```

```
table*
1577 \newenvironment{table}%
```
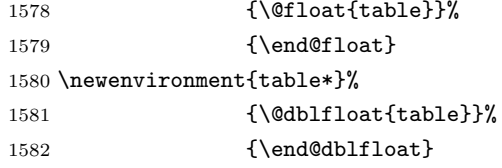

## <span id="page-52-0"></span> $7.6$

\@makecaption \caption

 $2$ 

\abovecaptionskip

\belowcaptionskip

 \newlength\abovecaptionskip \newlength\belowcaptionskip \setlength\abovecaptionskip{5\p@} % : 10\p@ \setlength\belowcaptionskip{5\p@} % : 0\p@

 $\mathcal{L}$  and  $\mathcal{L}$ 

 $\begin{bmatrix} \text{belowcaption} \\ 0 \end{bmatrix}$ 

```
2cm
```
 $[2003-11-05]$ 1587  $\langle *!j$ spf $\rangle$ 

% \long\def\@makecaption#1#2{{\small

1589 % \advance\leftskip1cm

% \advance\rightskip1cm

1591 % \vskip\abovecaptionskip

% \sbox\@tempboxa{#1\hskip1\zw\relax #2}%

 % \ifdim \wd\@tempboxa >\hsize % #1\hskip1\zw\relax #2\par

% \else

```
1596 % \global \@minipagefalse
```
1597 % \hb@xt@\hsize{\hfil\box\@tempboxa\hfil}%

% \fi

```
1599 % \vskip\belowcaptionskip}}
```

```
1600 \long\def\@makecaption#1#2{{\small
```

```
1601 \advance\leftskip .0628\linewidth
```

```
1602 \advance\rightskip .0628\linewidth
```

```
1603 \vskip\abovecaptionskip
```

```
1604 \sbox\@tempboxa{#1\hskip1\zw\relax #2}%
```

```
1605 \ifdim \wd\@tempboxa <\hsize \centering \fi
```

```
1606 #1\hskip1\zw\relax #2\par
```

```
1607 \vskip\belowcaptionskip}}
```

```
1608 \langle/!jspf\rangle
```

```
1609 (*jspf)
```

```
1610 \long\def\@makecaption#1#2{%
```

```
1611 \vskip\abovecaptionskip
```

```
1612 \sbox\@tempboxa{\small\sffamily #1\quad #2}%
1613 \ifdim \wd\@tempboxa >\hsize
1614 {\small\sffamily
1615 \list{#1}{%
1616 \renewcommand{\makelabel}[1]{##1\hfil}
1617 \itemsep \z@
1618 \itemindent \z@
1619 \labelsep \z@
1620 \labelwidth 11mm
1621 \listparindent\z@
1622 \leftmargin 11mm}\item\relax #2\endlist}
1623 \else
1624 \global \@minipagefalse
1625 \hb@xt@\hsize{\hfil\box\@tempboxa\hfil}%
1626 \fi
1627 \vskip\belowcaptionskip}
1628 \langle/jspf\rangle
```
# <span id="page-53-0"></span>8  $\overline{\phantom{a}}$

```
LATEX 2.09
```

```
\texttt{t}... \mathbb{t}
```
#### \mc

```
\gt 1629 \Declare01dFontCommand{\mc}{\normalfont\mcfamily}{\mathmc}
\rm 1630 \DeclareOldFontCommand{\gt}{\normalfont\gtfamily}{\mathgt}
\sf
1632 \DeclareOldFontCommand{\sf}{\normalfont\sffamily}{\mathsf}
\tt 1633 \Declare01dFontCommand{\tt}{\normalfont\ttfamily}{\mathtt}
   1631\DeclareOldFontCommand{\rm}{\normalfont\rmfamily}{\mathrm}
```
## $\hbox{Maseries}$

1634 \DeclareOldFontCommand{\bf}{\normalfont\bfseries}{\mathbf}

## \it

```
\s1
```

```
\setminussc \setminusupshape
```

```
1635 \DeclareOldFontCommand{\it}{\normalfont\itshape}{\mathit}
1636 \DeclareOldFontCommand{\sl}{\normalfont\slshape}{\@nomath\sl}
1637 \DeclareOldFontCommand{\sc}{\normalfont\scshape}{\@nomath\sc}
```
#### \cal

\mit 1638 \DeclareRobustCommand\*{\cal}{\@fontswitch\relax\mathcal} 1639 \DeclareRobustCommand\*{\mit}{\@fontswitch\relax\mathnormal}

<span id="page-54-1"></span><span id="page-54-0"></span>9 相互参照  $9.1$ \section toc \contentsline{section}{<br>}{ \section \numberline{ }{ } \thesection figure \caption .lof \contentsline{figure}{\numberline{ }{ }} \thefigure table  $\{\text{const} \}$  \left{left{line{...} \left{left{left} \l@chapter \l@section \l@figure \@dottedtocline \@dottedtocline{ }{ }{ }{ }{ } レベル この値が tocdepth 以下のときだけ出力されます。\chapter はレベル 0  $\setminus$ section 1 \numberline \@pnumwidth  $\verb+\@tormarg+ \verb+\@tormarg+ \verb+\@tormarg+ \verb+\@formarg+ \verb+\@form with$  $\Diamond$  dotsep  $\Box$  $\verb+\cdots+$ 1640 \newcommand\@pnumwidth{1.55em} 1641 \newcommand\@tocrmarg{2.55em} 1642 \newcommand\@dotsep{4.5} 1643 (!book)\setcounter{tocdepth}{2}

1644 \book\\setcounter{tocdepth}{1}

#### \tableofcontents

```
1645 \newcommand{\tableofcontents}{%
1646 (*book)
1647 \if@twocolumn
1648 \@restonecoltrue\onecolumn
1649 \else
1650 \@restonecolfalse
1651 \fi
1652 \chapter*{\contentsname}%
1653 \@mkboth{\contentsname}{}%
1654 \langle /book \rangle1655 (*!book)
1656 \section*{\contentsname}%
1657 \@mkboth{\contentsname}{\contentsname}%
1658 (/!book)
1659 \@starttoc{toc}%
1660 (book) \if@restonecol\twocolumn\fi
1661 }
```
### $\Upsilon$

```
1662 \newcommand*{\l@part}[2]{%
1663 \ifnum \c@tocdepth >-2\relax
1664 (!book) \addpenalty\@secpenalty
1665 \langle book \rangle \addpenalty{-\@highpenalty}%
1666 \addvspace{2.25em \@plus\p@}%
1667 \begingroup
1668 \parindent \z0
1669 % \@pnumwidth should be \@tocrmarg
1670 % \rightskip \@pnumwidth
1671 \rightskip \@tocrmarg
1672 \parfillskip -\rightskip
1673 {\leavevmode
1674 \large \headfont
1675 \setlength\@lnumwidth{4\zw}%
1676 #1\hfil \hb@xt@\@pnumwidth{\hss #2}}\par
1677 \nobreak
1678 \langle book \rangle \global\@nobreaktrue
1679 \backslash \text{{\global}\@nobreak\text{{\geqsl}}\@nobreak1680 \endgroup
1681 \fi}
```

```
\left\{\Delta \theta + 4.683\right\}
```

```
1682 (*book)
```

```
1683 \newcommand*{\l@chapter}[2]{%
1684 \ifnum \c@tocdepth >\m@ne
1685 \addpenalty{-\@highpenalty}%
1686 \addvspace{1.0em \@plus\p@}
1687 % \vskip 1.0em \@plus\p@ % book.cls
1688 \begingroup
```

```
1689 \parindent\z@
1690 % \rightskip\@pnumwidth
1691 \rightskip\@tocrmarg
1692 \parfillskip-\rightskip
1693 \leavevmode\headfont
1694 \if@english\setlength\@lnumwidth{5.5em}\else\setlength\@lnumwidth{4.683\zw}\fi
1695 \advance\leftskip\@lnumwidth \hskip-\leftskip
1696 #1\nobreak\hfil\nobreak\hbox to\@pnumwidth{\hss#2}\par
1697 \penalty\@highpenalty
1698 \endgroup
1699 \fi}
1700 \; \langle / \text{book} \rangle
```
#### \l@section

1701 (\*!book) 1702 \newcommand\*{\l@section}[2]{% 1703 \ifnum \c@tocdepth >\z@ 1704 \addpenalty{\@secpenalty}% 1705 \addvspace{1.0em \@plus\p@}% 1706 \begingroup 1707 \parindent\z@ 1708 % \rightskip\@pnumwidth 1709 \rightskip\@tocrmarg 1710 \parfillskip-\rightskip 1711 \leavevmode\headfont 1712 \setlength\@lnumwidth{4\zw}% 1.5em [2003-03-02] 1713 \advance\leftskip\@lnumwidth \hskip-\leftskip 1714 #1\nobreak\hfil\nobreak\hbox to\@pnumwidth{\hss#2}\par 1715 \endgroup 1716 \fi} 1717 (/!book)

 $1.5em$   $2.3em$   $1\$ zw  $3.683\$ zw

```
1718 \backslash\newcommand{\label{red}1}1\ / \backslash\newcommand{\label{red}2}1\
```

```
\l@subsection
```

```
\l@subsubsection
```

```
\l@paragraph<sup>1719</sup> <sup>(*!book)</sup>
```

```
\l@subparagraph 1720 % \newcommand*{\l@subsection} {\@dottedtocline{2}{1.5em}{2.3em}}
               1721 \newcommand*{\l@subsection} {\@dottedtocline{2}{1\zw}{3\zw}}
               1722 % \newcommand*{\l@subsubsection}{\@dottedtocline{3}{3.8em}{3.2em}}
               1723\newcommand*{\l@subsubsection}{\@dottedtocline{3}{2\zw}{3\zw}}
               1724 % \newcommand*{\l@paragraph} {\@dottedtocline{4}{7.0em}{4.1em}}
               1725 \newcommand*{\l@paragraph} {\@dottedtocline{4}{3\zw}{3\zw}}
               1726 % \newcommand*{\l@subparagraph} {\@dottedtocline{5}{10em}{5em}}
               1727\newcommand*{\l@subparagraph} {\@dottedtocline{5}{4\zw}{3\zw}}
               1728 \langle/!book)
               1729 (*book)
               1730 \newcommand*{\l@subsection} {\@dottedtocline{2}{3.8em}{3.2em}}
```

```
1731 \newcommand*{\l@subsubsection}{\@dottedtocline{3}{7.0em}{4.1em}}
               1732 \newcommand*{\l@paragraph} {\@dottedtocline{4}{10em}{5em}}
               1733 \newcommand*{\l@subparagraph} {\@dottedtocline{5}{12em}{6em}}
               1734 \langle /book \rangle\numberline
    \@lnumwidth
                       LAT<sub>EX</sub> \numberline{...} \@tempdima
                                       \@tempdima \@lnumwidth
                \hbox{\scriptsize \hbox{l}}1735 \newdimen\@lnumwidth
               1736\def\numberline#1{\hb@xt@\@lnumwidth{#1\hfil}\hspace{0pt}}
\@dottedtocline LATEX 本体(ltsect.dtx 参照)での定義と同じですが,\@tempdima \@lnumwidth
              1737 \def\@dottedtocline#1#2#3#4#5{\ifnum #1>\c@tocdepth \else
               1738 \vskip \z@ \@plus.2\p@
               1739 {\leftskip #2\relax \rightskip \@tocrmarg \parfillskip -\rightskip
              1740 \parindent #2\relax\@afterindenttrue
              1741 \interlinepenalty\@M
              1742 \leavevmode
              1743 \@lnumwidth #3\relax
              1744 \advance\leftskip \@lnumwidth \null\nobreak\hskip -\leftskip
              1745 {#4}\nobreak
               1746 \leaders\hbox{$\m@th \mkern \@dotsep mu\hbox{.}\mkern \@dotsep
              1747 mu$}\hfill \nobreak\hb@xt@\@pnumwidth{%
              1748 \hfil\normalfont \normalcolor #5}\par}\fi}
```
#### \listoffigures

```
1749 \newcommand{\listoffigures}{%
1750 (*book)
1751 \if@twocolumn\@restonecoltrue\onecolumn
1752 \else\@restonecolfalse\fi
1753 \chapter*{\listfigurename}%
1754 \@mkboth{\listfigurename}{}%
1755 \langle /book \rangle1756 (*!book)
1757 \section*{\listfigurename}%
1758 \@mkboth{\listfigurename}{\listfigurename}%
1759 (/!book)
1760 \@starttoc{lof}%
1761 \{book\} \if@restonecol\twocolumn\fi
1762 }
```
## \l@figure

```
1763 \newcommand*{\l@figure}{\@dottedtocline{1}{1\zw}{3.683\zw}}
```
#### $\lambda$ listoftables

```
1764 \newcommand{\listoftables}{%
1765 (*book)
1766 \if@twocolumn\@restonecoltrue\onecolumn
1767 \else\@restonecolfalse\fi
1768 \chapter*{\listtablename}%
1769 \@mkboth{\listtablename}{}%
1770 \; \langle \text{book} \rangle1771 (*!book)
1772 \section*{\listtablename}%
1773 \@mkboth{\listtablename}{\listtablename}%
1774 (/!book)
1775 \@starttoc{lot}%
1776 (book) \if@restonecol\twocolumn\fi
1777 }
```
#### \l@table

1778 \let\l@table\l@figure

## <span id="page-58-0"></span> $9.2$

## $\b{bibindent}$   $1.5em$

1779 \newdimen\bibindent 1780 \setlength\bibindent{2\zw}

#### thebibliography

```
1781 \newenvironment{thebibliography}[1]{%
1782 \global\let\presectionname\relax
1783 \global\let\postsectionname\relax
1784 \article | jspf\ \section*{\refname}\@mkboth{\refname}{\refname}%
1785 (*kiyou)
1786 \vspace{1.5\baselineskip}
1787 \subsubsection*{\refname}\@mkboth{\refname}{\refname}%
1788 \vspace{0.5\baselineskip}
1789 (/kiyou)
1790 (book) \chapter*{\bibname}\@mkboth{\bibname}{}%
1791 (book) \addcontentsline{toc}{chapter}{\bibname}%
1792 \list{\@biblabel{\@arabic\c@enumiv}}%
1793 {\settowidth\labelwidth{\@biblabel{#1}}%
1794 \leftmargin\labelwidth
1795 \advance\leftmargin\labelsep
1796 \@openbib@code
1797 \usecounter{enumiv}%
1798 \let\p@enumiv\@empty
1799 \renewcommand\theenumiv{\@arabic\c@enumiv}}%
1800 (kiyou) \small
1801 \sloppy
```
1802 \clubpenalty4000 1803 \@clubpenalty\clubpenalty 1804 \widowpenalty4000% 1805 \sfcode'\.\@m} 1806 {\def\@noitemerr 1807 {\@latex@warning{Empty 'thebibliography' environment}}% 1808 \endlist} \newblock \newblock 1809 \newcommand{\newblock}{\hskip .11em\@plus.33em\@minus.07em} \@openbib@code \@openbib@code the unit openbib openbib the unit of the openbib openbib the unit of the unit of the unit of the unit of the unit of the unit of the unit of the unit of the unit of the unit of the unit of the 1810 \let\@openbib@code\@empty  $\Phi$ ltbiblabel  $\phi$ [...] ltbibl.dtx  $\Box$ \inhibitglue 1811 % \def\@biblabel#1{\inhibitglue #1 \inhibitglue} \cite \@cite \@citex ltbibl.dtx \inhibitglue  $Knuth$ ~\cite{knu} 1812 % \def\@citex[#1]#2{% 1813 % \let\@citea\@empty 1814 % \@cite{\@for\@citeb:=#2\do 1815 % {\@citea\def\@citea{ \inhibitglue\penalty\@m\ }% 1816 % \edef\@citeb{\expandafter\@firstofone\@citeb}% 1817 % \if@filesw\immediate\write\@auxout{\string\citation{\@citeb}}\fi 1818 % \@ifundefined{b@\@citeb}{\mbox{\normalfont\bfseries ?}% 1819 % \G@refundefinedtrue 1820 % \@latex@warning 1821 % {Citation '\@citeb' on page \thepage \space undefined}} 1822 % {\hbox{\csname b@\@citeb\endcsname}}}}{#1}} 1823 % \def\@cite#1#2{\inhibitglue {#1\if@tempswa #2\fi} \inhibitglue}  $1$ \unskip 1824 % \DeclareRobustCommand\cite{\unskip 1825 % \@ifnextchar [{\@tempswatrue\@citex}{\@tempswafalse\@citex[]}} 1826 % \def\@cite#1#2{\$^{\hbox{\scriptsize{#1\if@tempswa 1827 % \inhibitglue\ #2\fi} }}\$}

## <span id="page-60-0"></span>9.3 索引

```
theindex 2 \t3
```
Thanks:

```
1828 \newenvironment{theindex}{% 31829 \if@twocolumn
1830 \onecolumn\@restonecolfalse
1831 \else
1832 \clearpage\@restonecoltrue
1833 \fi
1834 \columnseprule.4pt \columnsep 2\zw
1835 \ifx\multicols\@undefined
1836 \book \twocolumn[\@makeschapterhead{\indexname}%
1837 (book) \addcontentsline{toc}{chapter}{\indexname}]%
1838 \!book) \def\presectionname{}\def\postsectionname{}%
1839 (!book) \twocolumn[\section*{\indexname}]%
1840 \else
1841 \ifdim\textwidth<\fullwidth
1842 \setlength{\evensidemargin}{\oddsidemargin}
1843 \setlength{\textwidth}{\fullwidth}
1844 \setlength{\linewidth}{\fullwidth}
1845 (book) \begin{multicols}{3}[\chapter*{\indexname}%
1846 \{book\} \addcontentsline{toc}{chapter}{\indexname}]%
1847 \!book) \def\presectionname{}\def\postsectionname{}%
1848 \!book\\\begin{multicols}{3}[\section*{\indexname}]%
1849 \else
1850 (book) \begin{multicols}{2}[\chapter*{\indexname}%
1851 (book) \addcontentsline{toc}{chapter}{\indexname}]%
1852 \!book \def\presectionname{}\def\postsectionname{}%
1853 (!book) \begin{multicols}{2}[\section*{\indexname}]%
1854 \fi
1855 \fi
1856 \backslash \@mkboth{\indexname}{}%
1857 \!book) \@mkboth{\indexname}{\indexname}%
1858 \plainifnotempty % \thispagestyle{plain}
1859 \parindent\z@
1860 \parskip\z@ \@plus .3\p@\relax
1861 \let\item\@idxitem
1862 \raggedright
1863 \footnotesize\narrowbaselines
1864 }{
1865 \ifx\multicols\@undefined
1866 \if@restonecol\onecolumn\fi
1867 \else
1868 \end{multicols}
1869 \fi
1870 \clearpage
```
1871 }

```
\@idxitem
  \subitem
1872 \newcommand{\@idxitem}{\par\hangindent 4\zw} % 40pt
\subsubitem 1873 \newcommand{\subitem}{\@idxitem \hspace*{2\zw}} % 20pt
                                    N@idxitem \item
          1874 \newcommand{\subsubitem}{\@idxitem \hspace*{3\zw}} % 30pt
```
### $\langle \rangle$ indexspace

1875\newcommand{\indexspace}{\par \vskip 10\p@ \@plus5\p@ \@minus3\p@\relax}

\seename  $\lambda$ alsoname see also  $\verb|\see \texttt{}{see}$ see also  $\Rightarrow$ \$\Rightarrow\$ 1876\newcommand\seename{\if@english see\else \fi} 1877 \newcommand\alsoname{\if@english see also\else \fi}

## <span id="page-61-0"></span>9.4

#### \footnote

\footnotemark \inhibitglue

```
1878 \let\footnotes@ve=\footnote
1879 \def\footnote{\inhibitglue\footnotes@ve}
1880 \let\footnotemarks@ve=\footnotemark
1881 \def\footnotemark{\inhibitglue\footnotemarks@ve}
```
## $\lambda$ @makefnmark \*

1
and the staterisk centered the rn0.1em  $\sqrt{Qx}$ footnotenext

### $[2002-04-09]$

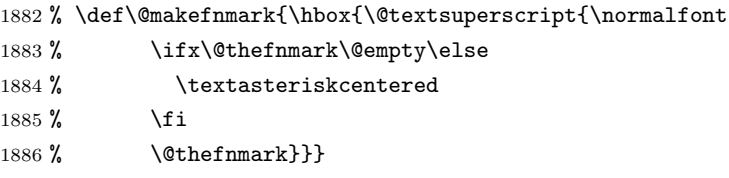

## $\verb+\thefootnote+{}$

 $[2003-08-15]$  \textasteriskcentered

```
1887 \def\thefootnote{\ifnum\c@footnote>\z@\leavevmode\lower.5ex\hbox{*}\@arabic\c@footnote\fi}
  \mathbf 1 , the contract \mathbf 1
```

```
1888 % \def\thefootnote{\ifnum\c@footnote>\z@ \kern0.1\zw\@arabic\c@footnote\fi}
```
## $\setminus$ footnoterule

```
1889 \renewcommand{\footnoterule}{%
1890 \kern-3\p@
1891 \hrule width .4\columnwidth
1892 \kern 2.6\p@}
```
#### $\sqrt{c\theta}$ footnote

```
1893 (book)\@addtoreset{footnote}{chapter}
```
NEWS, Vol. 2, No. 4 (1993), p. 9

 $\label{prop:1} \textbf{Vector} \qquad \qquad \text{Verb} \qquad \textbf{Jeremy Gibbs}, \textbf{ } T\sharp X \textbf{ } and \textbf{ } TUG$ 

 \long\def\@footnotetext{% \insert\footins\bgroup \normalfont\footnotesize \interlinepenalty\interfootnotelinepenalty \splittopskip\footnotesep 1899 \splitmaxdepth \dp\strutbox \floatingpenalty \@MM \hsize\columnwidth \@parboxrestore \protected@edef\@currentlabel{% \csname p@footnote\endcsname\@thefnmark }% \color@begingroup \@makefntext{% 1906 \rule\z@\footnotesep\ignorespaces}% 1907 \futurelet\next\fo@t} \def\fo@t{\ifcat\bgroup\noexpand\next \let\next\f@@t 1909 \else \let\next\f@t\fi \next} \def\f@@t{\bgroup\aftergroup\@foot\let\next} \def\f@t#1{#1\@foot} \def\@foot{\@finalstrut\strutbox\color@endgroup\egroup}

#### $\{\mathsf{Gmakefntext}\}$

\newcommand\@makefntext[1]{%

- \advance\leftskip 3\zw
- \parindent 1\zw
- 1916 \noindent
- \llap{\@makefnmark\hskip0.3\zw}#1}

 $\setminus$  (Oxfootnotenext  $\setminus$  footnotetext $\{ \ldots \}$ 

 $\setminus$ footnote  $\setminus$ footnotetext[0]{...}

## $[2002-04-09]$

 % \def\@xfootnotenext[#1]{% % \begingroup % \ifnum#1>\z@

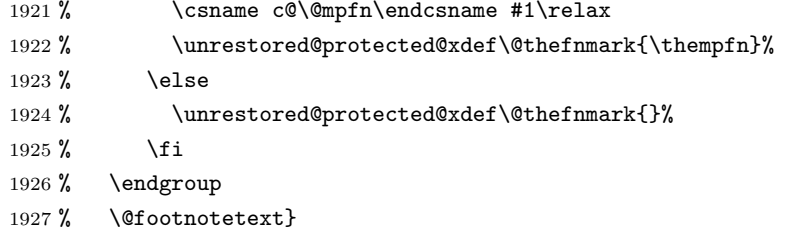

 $1$ 

# <span id="page-63-0"></span>

```
1928 \def\@inhibitglue{%
1929 \futurelet\@let@token\@@inhibitglue}
1930 \def\@@inhibitglue{%
1931 \ifx\@let@token
1932 \inhibitglue
1933 \else
1934 \ifx\@let@token
1935 \inhibitglue
1936 \else
1937 \ifx\@let@token
1938 \inhibitglue
1939 \else
1940 \ifx\@let@token
1941 \inhibitglue
1942 \qquad \qquad \int fi
1943 \overrightarrow{f}1944 \fi
1945 \fi}
1946 \let\everyparhook=\@inhibitglue
1947 \AtBeginDocument{\everypar{\everyparhook}}
```
## \everypar

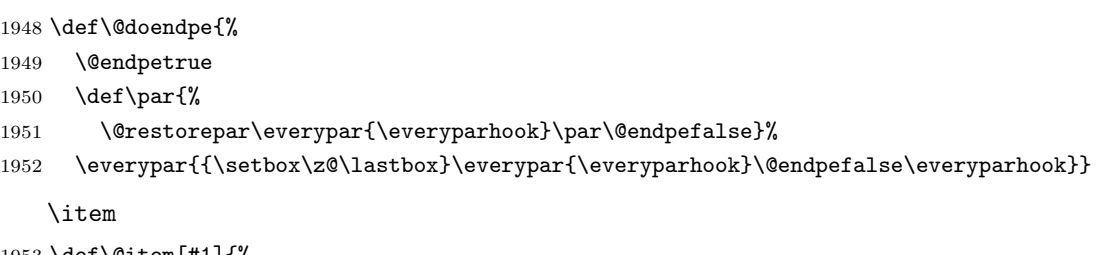

```
1953 \def\@item[#1]{%
1954 \if@noparitem
1955 \@donoparitem
1956 \else
1957 \if@inlabel
1958 \indent \par
```

```
1959 \fi
1960 \ifhmode
1961 \unskip\unskip \par
1962 \overrightarrow{fi}1963 \if@newlist
1964 \if@nobreak
1965 \@nbitem
1966 \else
1967 \addpenalty\@beginparpenalty
1968 \addvspace\@topsep
1969 \addvspace{-\parskip}%
1970 \fi
1971 \else
1972 \addpenalty\@itempenalty
1973 \addvspace\itemsep
1974 \fi
1975 \global\@inlabeltrue
1976 \fi
1977 \everypar{%
1978 \@minipagefalse
1979 \global\@newlistfalse
1980 \if@inlabel
1981 \global\@inlabelfalse
1982 {\setbox\z@\lastbox
1983 \ifvoid\z@
1984 \kern-\itemindent
1985 \fi}%
1986 \box\@labels
1987 \penalty\z@
1988 \fi
1989 \if@nobreak
1990 \@nobreakfalse
1991 \clubpenalty \@M
1992 \else
1993 \clubpenalty \@clubpenalty
1994 \everypar{\everyparhook}%
1995 \fi\everyparhook}%
1996 \if@noitemarg
1997 \@noitemargfalse
1998 \if@nmbrlist
1999 \refstepcounter\@listctr
2000 \fi
2001 \fi
2002 \sbox\@tempboxa{\makelabel{#1}}%
2003 \global\setbox\@labels\hbox{%
2004 \unhbox\@labels
2005 \hskip \itemindent
2006 \hskip -\labelwidth
2007 \hskip -\labelsep
```

```
2008 \ifdim \wd\@tempboxa >\labelwidth
2009 \box\@tempboxa
2010 \else
2011 \hbox to\labelwidth {\unhbox\@tempboxa}%
2012 \fi
2013 \hskip \labelsep}%
2014 \ignorespaces}
            \text{Veveryparhook} \setminus \text{section} 2 3
2015 \def\@afterheading{%
2016 \@nobreaktrue
2017 \everypar{%
2018 \if@nobreak
2019 \@nobreakfalse
2020 \clubpenalty \@M
2021 \if@afterindent \else
2022 {\setbox\z@\lastbox}%
2023 \fi
2024 \else
2025 \clubpenalty \@clubpenalty
2026 \everypar{\everyparhook}%
2027 \fi\everyparhook}}
  \lognewline plating p\mathcal{N}でした。そこで、そこで、そこではグルーを入れるように直していただいただいた。
```

```
2028 \def\@gnewline #1{%
2029 \ifvmode
2030 \@nolnerr
2031 \else
2032 \unskip \reserved@e {\reserved@f#1}\nobreak \hfil \break \null
2033 \inhibitglue \ignorespaces
2034 \fi}
```
# <span id="page-65-0"></span>

```
LAT<sub>EX</sub>
```
## \Shou

\UeShou 2035 \def\Shou#1{\hbox{\$\m@th\$% \csname S@\f@size\endcsname

- \fontsize\sf@size\z@
- \math@fontsfalse\selectfont

```
2039 #1}}
2040 \def\UeShou#1{{\sbox\z@ T\vbox to\ht0{\Shou{#1}\vss}}}
```
## \TeX

ltlogos.dtx Times Helvetica

### \LaTeX

```
[2003-06-12] Palatino
2041 \def\cmrTeX{%
2042 \ifdim \fontdimen\@ne\font >\z@
2043 T\kern-.25em\lower.5ex\hbox{E}\kern-.125emX\@
2044 \else
2045 T\kern-.1667em\lower.5ex\hbox{E}\kern-.125emX\@
2046 \fi}
2047 \def\cmrLaTeX{%
2048 \ifdim \fontdimen\@ne\font >\z@
2049 L\kern-.32em\UeShou{A}\kern-.22em\cmrTeX
2050 \else
2051 L\kern-.36em\UeShou{A}\kern-.15em\cmrTeX
2052 \fi}
2053 \def\sfTeX{T\kern-.1em\lower.4ex\hbox{E}\kern-.07emX\@}
2054 \def\sfLaTeX{L\kern-.25em\UeShou{A}\kern-.08em\sfTeX}
2055 \def\ptmTeX{%
2056 \ifdim \fontdimen\@ne\font >\z@
2057 T\kern-.12em\lower.37ex\hbox{E}\kern-.02emX\@
2058 \else
2059 T\kern-.07em\lower.37ex\hbox{E}\kern-.05emX\@
2060 \fi}
2061 \def\ptmLaTeX{%
2062 \ifdim \fontdimen\@ne\font >\z@
2063 L\kern-.2em\UeShou{A}\kern-.1em\ptmTeX
2064 \else
2065 L\kern-.3em\UeShou{A}\kern-.1em\ptmTeX
2066 \fi}
2067 \def\pncTeX{%
2068 \ifdim \fontdimen\@ne\font >\z@
2069 T\kern-.2em\lower.5ex\hbox{E}\kern-.08emX\@
2070 \else
2071 T\kern-.13em\lower.5ex\hbox{E}\kern-.13emX\@
2072 \fi}
2073 \def\pncLaTeX{%
2074 \ifdim \fontdimen\@ne\font >\z@
2075 L\kern-.3em\UeShou{A}\kern-.1em\pncTeX
2076 \else
2077 L\kern-.3em\UeShou{A}\kern-.1em\pncTeX
2078 \fi}
2079 \def\pplTeX{%
2080 \ifdim \fontdimen\@ne\font >\z@
2081 T\kern-.17em\lower.32ex\hbox{E}\kern-.15emX\@
2082 \else
```

```
2083 T\kern-.12em\lower.34ex\hbox{E}\kern-.1emX\@
2084 \fi}
2085 \def\pplLaTeX{%
2086 \ifdim \fontdimen\@ne\font >\z@
2087 L\kern-.27em\UeShou{A}\kern-.12em\pplTeX
2088 \else
2089 L\kern-.3em\UeShou{A}\kern-.15em\pplTeX
2090 \fi}
2091 \def\ugmTeX{%
2092 \ifdim \fontdimen\@ne\font >\z@
2093 T\kern-.1em\lower.32ex\hbox{E}\kern-.06emX\@
2094 \else
2095 T\kern-.12em\lower.34ex\hbox{E}\kern-.1emX\@
2096 \{f_i\}2097 \def\ugmLaTeX{%
2098 \ifdim \fontdimen\@ne\font >\z@
2099 L\kern-.2em\UeShou{A}\kern-.13em\ugmTeX
2100 \else
2101 L\kern-.3em\UeShou{A}\kern-.13em\ugmTeX
2102 \{f_i\}2103 \DeclareRobustCommand{\TeX}{%
2104 \def\@tempa{cmr}%
2105 \ifx\f@family\@tempa\cmrTeX
2106 \else
2107 \def\@tempa{ptm}%
2108 \ifx\f@family\@tempa\ptmTeX
2109 \else
2110 \def\@tempa{txr}%
2111 \ifx\f@family\@tempa\ptmTeX
2112 \else
2113 \def\@tempa{pnc}%
2114 \ifx\f@family\@tempa\pncTeX
2115 \else
2116 \def\@tempa{ppl}%
2117 \ifx\f@family\@tempa\pplTeX
2118 \else
2119 \def\@tempa{ugm}%
2120 \ifx\f@family\@tempa\ugmTeX
2121 \else\sfTeX
2122 \qquad \qquad \int fi
2123 \setminusfi
2124 \fi
2125 \fi
2126 \fi
2127 \fi}
2128
2129 \DeclareRobustCommand{\LaTeX}{%
2130 \def\@tempa{cmr}%
2131 \ifx\f@family\@tempa\cmrLaTeX
```

```
2132 \else
       2133 \def\@tempa{ptm}%
       2134 \ifx\f@family\@tempa\ptmLaTeX
       2135 \else
       2136 \def\@tempa{txr}%
       2137 \ifx\f@family\@tempa\ptmLaTeX
       2138 \else
       2139 \def\@tempa{pnc}%
       2140 \ifx\f@family\@tempa\pncLaTeX
       2141 \else
       2142 \def\@tempa{ppl}%
       2143 \ifx\f@family\@tempa\pplLaTeX
       2144 \else
       2145 \def\@tempa{ugm}%
       2146 \ifx\f@family\@tempa\ugmLaTeX
       2147 \else\sfLaTeX
       2148 \qquad \qquad \int f2149 \setminusfi
       2150 \setminusfi
       2151 \setminusfi
       2152 \fi
       2153 \fi}
\LareXe \ LareXe \qquad \text{mbox} {\mathfrak m} \ldotsxkanjiskip \epsilon2154 \DeclareRobustCommand{\LaTeXe}{$\mbox{%
       2155 \if b\expandafter\@car\f@series\@nil\boldmath\fi
       2156 \LaTeX\kern.15em2\raisebox{-.37ex}{$\textstyle\varepsilon$}}$}
  \mathcal{P}\text{PEX} \quad \text{pI-FX} \quad \text{pI-FX} \quad \text{pI-FX}\pLaTeX
2157 \def\pTeX{p\kern-.05em\TeX}
\pLaTeXe
2158 \def\pLaTeX{p\LaTeX}
       2159 \def\pLaTeXe{p\LaTeXe}
\LambdamSTeX amstex.sty
       2160 \def\AmSTeX{\protect\AmS-\protect\TeX{}}
\BibTeX
\SliTeX
         これらは doc.dtx から取ったものです。ただし,\BibTeX だけはちょっと修正しま
       2161 % \@ifundefined{BibTeX}
       2162 % {\def\BibTeX{{\rmfamily B\kern-.05em%
       2163 % \textsc{i\kern-.025em b}\kern-.08em%
       2164 % T\kern-.1667em\lower.7ex\hbox{E}\kern-.125emX}}}{}
       2165 \DeclareRobustCommand{\BibTeX}{B\kern-.05em\Shou{I\kern-.025em B}%
       2166 \ifx\f@family\cmr\kern-.08em\else\kern-.15em\fi\TeX}
       2167 \DeclareRobustCommand{\SliTeX}{%
       2168 S\kern-.06emL\kern-.18em\UeShou{I}\kern -.03em\TeX}
```

```
69
```
## <span id="page-69-0"></span>12

## \prepartname

```
\postpartname
2169 \newcommand{\prepartname}{\if@english Part~\else \fi}
 \prechaptername 2170 \newcommand{\postpartname}{\if@english\else \fi}
\postchaptername _{2172} (book)\newcommand{\postchaptername}{\if@english\else \fi}
 \presectionname 2173 \newcommand{\presectionname}{}%
\postsectionname 2174 \newcommand{\postsectionname}{}%
                \rangle_{2171} \book\\newcommand{\prechaptername}{\if@english Chapter~\else \fi}
```
## \contentsname

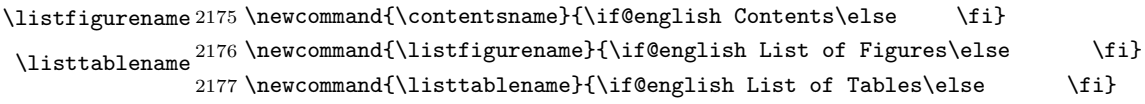

## \refname

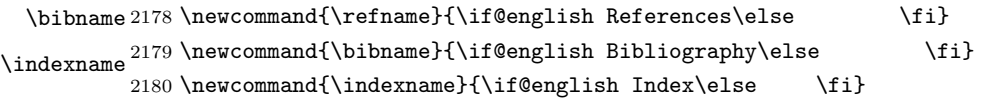

## \figurename

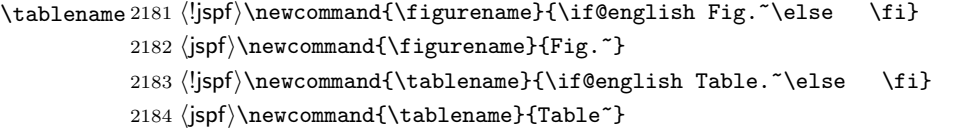

## \appendixname

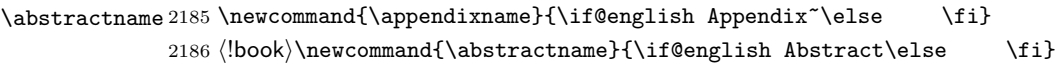

 $\text{LFTF} X$  and  $\text{Lijarticle}$ 

## $\N$ areki  $\sum$

## \today

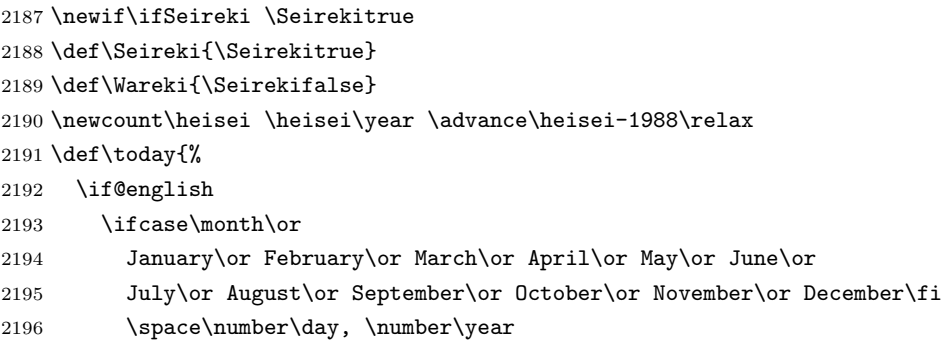

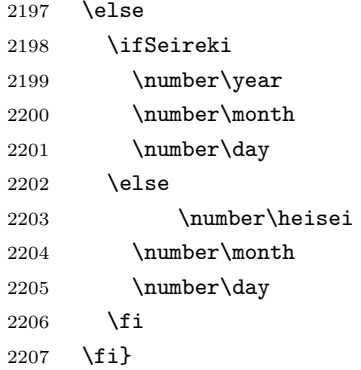

## $\textrm{Tr}X$

eng-lish

\hyphenation{ado-be post-script ghost-script phe-nom-e-no-log-i-cal man-u-script}

```
2209 (article | kiyou)\if@slide \pagestyle{empty} \else \pagestyle{plain} \fi
2210 \book\it\2211 \langlejspf\rangle\pagestyle{headings}
2212 \pagenumbering{arabic}
2213 \if@twocolumn
2214 \twocolumn
2215 \sloppy
2216 \flushbottom
2217 \else
2218 \onecolumn
2219 \raggedbottom
2220 \fi
2221 \if@slide
2222 \renewcommand\kanjifamilydefault{\gtdefault}
2223 \renewcommand\familydefault{\sfdefault}
2224 \raggedright
2225 \ltjsetparameter{xkanjiskip={0.1em}}\relax
```
\fi